## **Inhaltsverzeichnis**

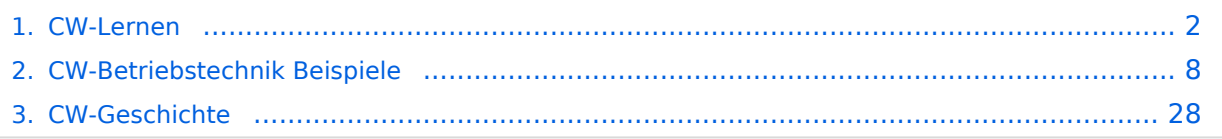

## <span id="page-1-0"></span>**CW-Lernen**

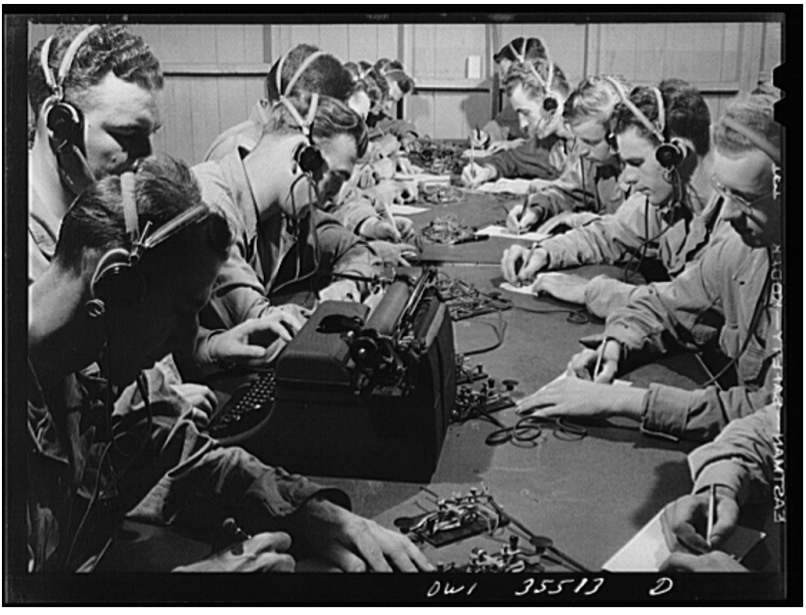

CW-Klasse in der US Army ca 1940

## Inhaltsverzeichnis

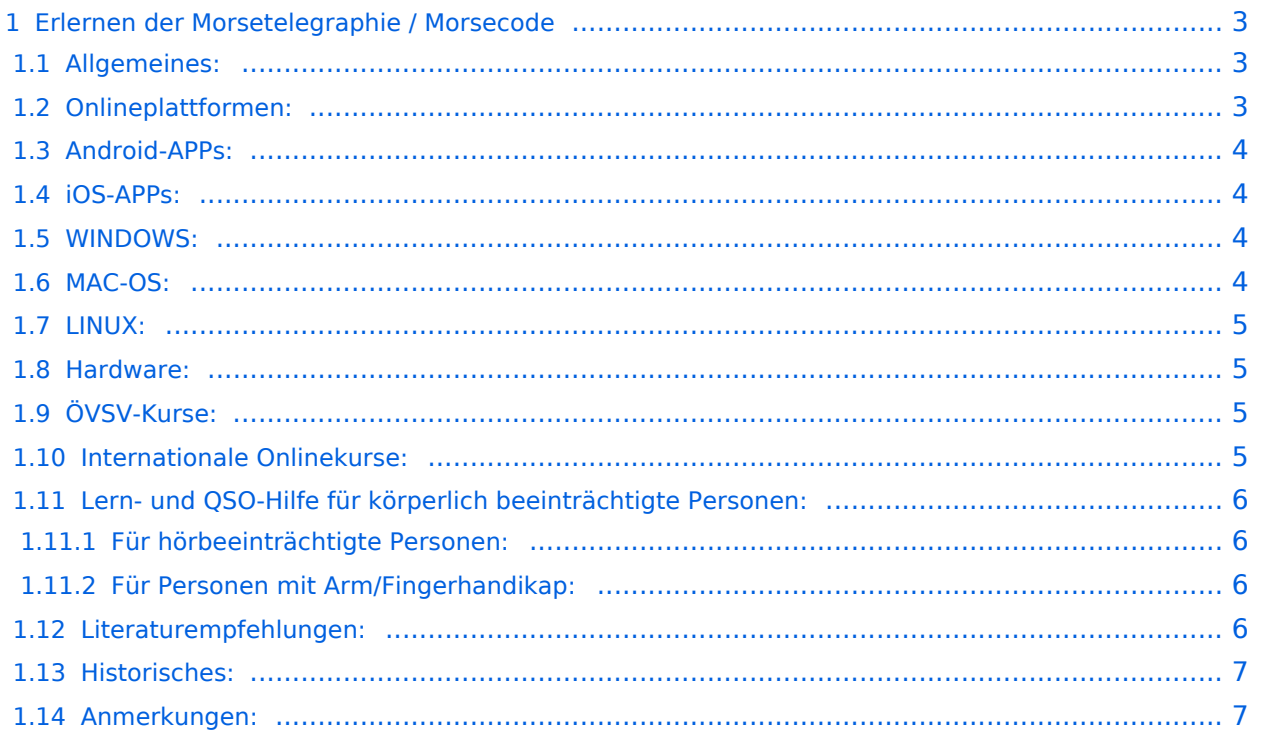

## <span id="page-2-0"></span>Erlernen der Morsetelegraphie / Morsecode

#### <span id="page-2-1"></span>Allgemeines:

Warum Morsen lernen? Die Morsetelegraphie stand am Beginn der [Amateurfunkgeschichte](#page-27-0) und besticht durch seine **Effizienz** was die Leistung und belegte Bandbreite angeht. Es macht einen Unterschied, ob man 5 Watt auf 2700Hz verteilt (SSB Sprache) oder ob die 5 Watt nur in **ein paar Hz Bandbreite** eingesetzt werden. Kleine Geräte, einfache Antennen, geringe Leistung, längere Betriebszeiten sind das Resultat. Korrekter Weise ist **CW** (Continous Wave) der **Übertragungsmodus** und **Morsecode** oder **Morsen** der **Inhalt (die Information)**.

Mehr dazu im Technikteil in euren Amateurfunkkursen.

In diesem Abschnitt werden **Soft- und Hardwarequellen** sowie diverse **Literatur** zum **Erlernen und Üben** von Morsecode zusammengestellt. Auch der geübte Morse-OP wird das Eine oder Andere Neue finden. Die angeführten Beispiele haben sich in der Praxis als sehr brauchbar erwiesen. Ergänzungen sind jederzeit möglich. Weitere Quellen sind über die üblichen **Web-Suchmaschinen** auffindbar.

Das **Erlernen** der Morsetelegraphie ist wie das Erlernen einer Fremdsprache zu verstehen. Man beginnt einzelne Elemente zu lernen und prägt sie durch **regelmäßiges, tägliches Üben** ins Unterbewusstsein ein. Aufsätze über die Theorie und Praxis des CW-Lernens, sowie Tipps zum Lernen und Üben finden sich in der u.a. Literatur.

Das Wichtigste dabei: *ES MUSS SPASS MACHEN* und darf **nie zum Zwang** werden!

#### <span id="page-2-2"></span>Onlineplattformen:

- **LCWO 'Learn\_CW\_Online**' ist eine Online-Lernplattform mit moderner Lernunterstützung und Erfolgskontrolle programmiert von Fabian, DJ5CW *<https://lcwo.net>*
- **MorseCode.World 'CW-Trainer'** ist ähnlich wie LCWO jedoch wird hier der Focus auf ICR / IWR - Instant Character / Word Recognition gelegt *[https://morsecode.world/international](https://morsecode.world/international/trainer/character.html) [/trainer/character.html](https://morsecode.world/international/trainer/character.html)*
- **MorseCode.World 'CW-Trainer Instant Character Recognition'** *- [https://morsecode.](https://morsecode.world/international/trainer/qso.html) [world/international/trainer/qso.html](https://morsecode.world/international/trainer/qso.html)*
- **MorseCode.World 'CW-Trainer Word\_List\_Trainer'** *[https://morsecode.world](https://morsecode.world/international/trainer/words.html) [/international/trainer/words.html](https://morsecode.world/international/trainer/words.html)* Zahlreiche Wort/QSO/Abkürzungslisten
- **LICW Morsebrowser** - [https://longislandcw.github.io/morsebrowser](https://longislandcw.github.io/morsebrowser/) Empfehlenswerte Webplattform für die üblichen Browser mit umfangreichen Einstellmöglichkeiten zum Erlernen und Üben. Ähnlich dem CW-Trainer von MorseCode.World.
- **ÖVSV CW-Schule Graz** im Zusammenhang mit dem Hardwaretool Morserino32 *[https://oe6.](https://oe6.oevsv.at/referate/cwschule) [oevsv.at/referate/cwschule](https://oe6.oevsv.at/referate/cwschule)*

- **VBAND** In Verbindung mit einem Arduino-HW-Dongle kann man über die Webseite in Übungsräumen Online-CW-QSOs machen *<https://hamradio.solutions/vband/>*
- **ARRL Morsecode Files** *<https://www.arrl.org/code-practice-files>*
- Diverse (Lern)Videos auf **Youtube** oder anderen Videoplattformen über die Suchfunktion auffindbar.

### <span id="page-3-0"></span>Android-APPs:

- **CW-Trainer** *<https://morsecode.world/international/trainer/character.html>* lässt sich als **mobile Webapplikation** sehr gut am Smartphone benutzen.
- LCWO ist als Webanwendung im mobilen Browser leider (noch) nicht optimal auszuführen -> schlechte Formatierung am Display des Smartphones.
- **'IZ2UUF Morse Koch CW'** ist als kostenlose, als auch als PRO-Version (geringe Einmalgebühr) verfügbar. Umfangreiche Einstellmöglichkeiten für Anfänger sehr gut geeignet. Ebenfalls geeignet um eigene Texte zu importieren. *[https://play.google.com/store](https://play.google.com/store/search?q=iz2uuf+morse+koch+cw&c=apps) [/search?q=iz2uuf+morse+koch+cw&c=apps](https://play.google.com/store/search?q=iz2uuf+morse+koch+cw&c=apps)*
- **'MORSE MACHINE'** Kostenlose APP zum ersten Erlernen der CW-Zeichen gut geeignet. <https://play.google.com/store/apps/details?id=com.iu4apc.morsemachine>
- **'CW-QSO-Partner'** *[https://play.google.com/store/apps/details?id=com.softstandk.ykats.](https://play.google.com/store/apps/details?id=com.softstandk.ykats.cwqso.ad) [cwqso.ad](https://play.google.com/store/apps/details?id=com.softstandk.ykats.cwqso.ad)*
- **'DITTO CW'** *<https://play.google.com/store/apps/details?id=com.billyfrancisco.dittocw>*
- Es gibt noch weitere zahlreiche Lern-, Übungs-, Fun- oder Spielprogramme mit Morsecode. Sie alle sind über die bevorzugten APP-Stores auffindbar. Hier spielen persönliche Vorlieben eine Rolle Für manche APPs ist eine sehr geringe Einmalgebühr zu entrichten, die aber die Weiterentwicklung sichert.

#### <span id="page-3-1"></span>iOS-APPs:

siehe im jeweiligen APP-Store.

#### <span id="page-3-2"></span>WINDOWS:

- **'G4FON' -** *<https://www.g4fon.net/>*
- **'RufZ' -** *<https://www.rufzxp.net/>* Sehr gut zur Geschwindigkeitserhöhung geeignet.
- **'Just Learn Morsecode' -** *<http://www.justlearnmorsecode.com/>*
- Alle hier angeführten **Online Plattformen** sind auch im Browser unter Windows verfügbar.
- **'MorseRunner' -** *<https://www.dxatlas.com/MorseRunner/>*
- **'HB9HQX Morse 7 -** ' *[https://hb9htc.clubdesk.com/hb9htc6/morsen/hb9hqx\\_morse\\_v7](https://hb9htc.clubdesk.com/hb9htc6/morsen/hb9hqx_morse_v7)*
- **'Morse Power'** *<https://morsepower.blogspot.com/>*

#### <span id="page-3-3"></span>MAC-OS:

- **'Morse Power'** *<https://morsepower.blogspot.com/>*
- **'Morserunner'** -<https://github.com/fritzsche/MorseRunner>
- Alle o.a. Online Plattformen sind im Browser verfügbar.

#### <span id="page-4-0"></span>LINUX:

- **'Morse Power'** *<https://morsepower.blogspot.com/>*
- Diverse teils rudimentäre Lernprogramme die je nach Distribution unterschiedlich und über die Installationstools erreichbar sind.
	- $\circ$  Zum Beispiel in Debian und deren Derivate als Paket in den aktuellen Distributionen enthalten:
		- **ALDO** Ver: 0.7.7-1 Trainingsprogramm für Morse-Code
		- **CW** Ver: 3.5.1-3 Morsecode-Lernprogram Textmodus
		- **CWCP** Ver: 3.6.0-5 Einführung in den Morsecode Textmodus
		- **QRQ** Ver: 0.3.1-1 Hochgeschwindigkeits Morsetrainer, ähnlich wie DL4MMs Rufz
- Manche Windows Lernprgramme sind auch in der Virtualisierungsumgebung 'wine' lauffähig.
- Alle o.a. Online Plattformen sind im Browser verfügbar.

#### <span id="page-4-1"></span>Hardware:

- **MORSERINO32** Hardwaretool zum Erlernen und Trainieren von Willi Kraml, OE1WKL *<https://www.morserino.info/> <sup>←</sup>* **Empfehlenswertes Hardwaretool!**
- **VBAND** sh. oben unter 'Onlineplattformen'.
	- $\circ$  ANMERKUNG: Je nach Qualität der notwendigen Internetverbindung zum VBAND-Webserver können längere Latenzzeiten auftreten, die die Hör- und Gebequalität der Morseverbindung beeinträchtigt!
- Es sind noch weitere CW-Hardwaretools zum Einen über die diversen (asiatischen) Verkaufsplattformen und zum Anderen als Bastelprojekte (z.B. Arduino, RaspberryPi etc) verfügbar.

#### <span id="page-4-2"></span>ÖVSV-Kurse:

Manche ÖVSV Landesverbände bieten neben den Amateurfunkkursen auch Kurse zum Erlernen der Morsetelegraphie an. In jüngster Zeit werden vermehrt Onlinekurse über die bekannten Online(video)plattformen durchgeführt. Interessenten mögen sich an ihre jeweiligen Landesleiter oder an den DV-Referenten Arnold, *OE1IAH@oevsv.at* wenden.

#### <span id="page-4-3"></span>Internationale Onlinekurse:

- **CW-Academy** Bietet geführte Onlinekurse per Zoom mit Trainer auch aus dem Europäischen Raum an. Wird auch von *Morserino32* (sh. unter Hardware) und dem *CW-Trainer von MorseCode.World* (sh. unter Onlineplattformen) direkt unterstützt. [https://cwops.](https://cwops.org/cw-academy/) [org/cw-academy/](https://cwops.org/cw-academy/)
- **LICW Long Island CW Club** Bietet geführte Onlinekurse per Zoom mit Trainer auch aus dem Europäischen Raum an. Wird auch von *Morserino32* (sh. unter Hardware) und dem *CW-Trainer von MorseCode.World* (sh. unter Onlineplattformen) direkt unterstützt. <https://longislandcwclub.org/>. Lernprogramm *MorseBrowser* im Webbrowser (sh. auch unter Onlineplattformen).

Keine Kurse im herkömmlichen Sinne, jedoch **Unterstützung für Newcomer und Wiedereinsteiger** bietet die deutsche **AGCW - Arbeitsgemeinschaft CW** mit ihrem Konzept **'Morsefreund'** an. Weitere Informationen findet man hier [https://www.agcw.de](https://www.agcw.de/morsefreund/#) [/morsefreund/#](https://www.agcw.de/morsefreund/#)

### <span id="page-5-0"></span>Lern- und QSO-Hilfe für körperlich beeinträchtigte Personen:

#### <span id="page-5-1"></span>**Für hörbeeinträchtigte Personen:**

Der **LICW - Long Island CW Club** bietet ein neu entwickeltes und patentiertes **Hardware-AddOn** um CW-Signale haptisch und optisch zu erfassen. Damit ist es hörbeeinträchtigten Personen leichter möglich den Morsecode zu erlernen und reguläre QSOs zu führen. Details findet man hier <https://longislandcwclub.org/cw-for-the-hearing-impaired/>und ein weiteres Video dazu auch hier <https://www.youtube.com/watch?v=5m1OX52P4kQ>.

#### <span id="page-5-2"></span>**Für Personen mit Arm/Fingerhandikap:**

Personen mit einem Arm- oder Fingerhandikap wären vom Erlernen des Morsecodes oder vom Morsebetrieb ausgeschlossen, wenn sie keine Taste, kein Paddel oder keine Tastatur bedienen können. Kevin, KB9RLW hat sich des Problems angenommen und das sogenannte **'CWvox - Ein Voice Keyer für den CW Betrieb'** entwickelt. Damit ist es möglich mit den gesprochenen Morsezeichen (mit den Worten 'dit' für Punkt und 'dah' für Strich) über ein kleines Hardwaremodul jeden Transceiver in CW-Mode zu betreiben. Auf seinem [Blog](https://kb9rlw.blogspot.com/2023/01/cwvox-voice-keyer-for-morse-c.html) wird das Projekt beschrieben - inkl. Schaltung und Links zum freien Download der Software für den Arduino Nano.

In einem Video stellt er das Projekt theoretisch und im praktischen Betrieb vor. [https://www.](https://www.youtube.com/watch?v=GpDYJO81-LE) [youtube.com/watch?v=GpDYJO81-LE](https://www.youtube.com/watch?v=GpDYJO81-LE)

#### <span id="page-5-3"></span>Literaturempfehlungen:

- Buch: **'How to learn Morse Code and make Radio Contacts'** von David Gonzalez, EA7HYD. ISBN 9781698906508
- Buch: **'The CW Way of Life'** von Chris Rutkowski, NW6V. ISBN 9798377407164 (empfehlenswert). Auch als eBook verfügbar.
- PDF: **'Die Kunst der Radio Telegraphie'** von William G. Pierhoff, N0HFF *[http://www.dj1whv.](http://www.dj1whv.de/pdf/n0hffpierpont.pdf) [de/pdf/n0hffpierpont.pdf](http://www.dj1whv.de/pdf/n0hffpierpont.pdf)* (empfehlenswert)
- WEB: **MORSECODE.NINJA** *<https://morsecode.ninja/learn/index.html>*
- WEB: **LICW Long Island CW Club** *<https://longislandcwclub.org/>*
- WEB: **CW-ACADEMY** *<https://cwops.org/cw-academy/>*
- **PDF: 'Zen und die Kunst der Funktelegraphie'** von Carlo Consili, IK0YGJ [https://www.qsl.](https://www.qsl.net/ik0ygj/enu/ZARTGerman.pdf) *[net/ik0ygj/enu/ZARTGerman.pdf](https://www.qsl.net/ik0ygj/enu/ZARTGerman.pdf)*
- WEB: Umfassende Info-**Sammlung von DK5KE** *<https://www.qsl.net/dk5ke/index.html>*
- PDF: **IARU 'Ethik und Betriebshinweise für den Funkamateur',** für CW ab Kapitel II.9 *[https://oe6.oevsv.at/export/sites/oe6/referate/cwschule/literatur](https://oe6.oevsv.at/export/sites/oe6/referate/cwschule/literatur/ETHIK_UND_BETRIEBSHINWEISE_FUeR_DEN_FUNKAMATEUR_rev3__3_.pdf) [/ETHIK\\_UND\\_BETRIEBSHINWEISE\\_FUeR\\_DEN\\_FUNKAMATEUR\\_rev3\\_\\_3\\_.pdf](https://oe6.oevsv.at/export/sites/oe6/referate/cwschule/literatur/ETHIK_UND_BETRIEBSHINWEISE_FUeR_DEN_FUNKAMATEUR_rev3__3_.pdf)* (in deutsch)
- WEB: **Helvetia Telegraphy Club** Grundlegende Lerntips und mehr ... *[https://hb9htc.](https://hb9htc.clubdesk.com/hb9htc6/morsen/betriebstechnik) [clubdesk.com/hb9htc6/morsen/betriebstechnik](https://hb9htc.clubdesk.com/hb9htc6/morsen/betriebstechnik)*
- WEB: **ÖVSV-Wiki -** *[CW-Betriebstechnik](#page-7-0)*

WEB: **Erfahrung eines POTA-Aktivierers mit CW** - [https://qrper.com/2023/09/six-things-i](https://qrper.com/2023/09/six-things-i-learned-after-becoming-a-cw-operator-and-activator/)[learned-after-becoming-a-cw-operator-and-activator/](https://qrper.com/2023/09/six-things-i-learned-after-becoming-a-cw-operator-and-activator/)

#### <span id="page-6-0"></span>Historisches:

- **'Instructions for Learning international Morse Code'** *[https://archive.org/details/Tm11-](https://archive.org/details/Tm11-459_676) [459\\_676](https://archive.org/details/Tm11-459_676)*
- **'The forgotten history: Alfred Vail and Samuel Morse'** - [https://siarchives.si.edu/blog](https://siarchives.si.edu/blog/forgotten-history-alfred-vail-and-samuel-morse) [/forgotten-history-alfred-vail-and-samuel-morse](https://siarchives.si.edu/blog/forgotten-history-alfred-vail-and-samuel-morse)

#### <span id="page-6-1"></span>Anmerkungen:

Diese Zusammenstellung ist *'work in progress'* und großteil aus meinen persönlichen Präferenzen zum Lernen der Morsetelegraphie entstanden und konnte durch Hinweise anderer Morse-OPs ergänzt werden. Sie ist bei Weitem nicht vollständig und kann jederzeit ergänzt /korrigiert werden. Hinweise dazu bitte per Email an mich - sie werden asap eingearbeitet.

Zu den Programmen für iOS und MacOS Plattformen kann ich aus Ermangelung der notwendigen Hardware keine weiteren Hinweise geben.

Viel Spaß beim Schmökern und CW-Lernen - Wolf, OE7FTJ@oevsv.at

## <span id="page-7-0"></span>**CW-Betriebstechnik Beispiele**

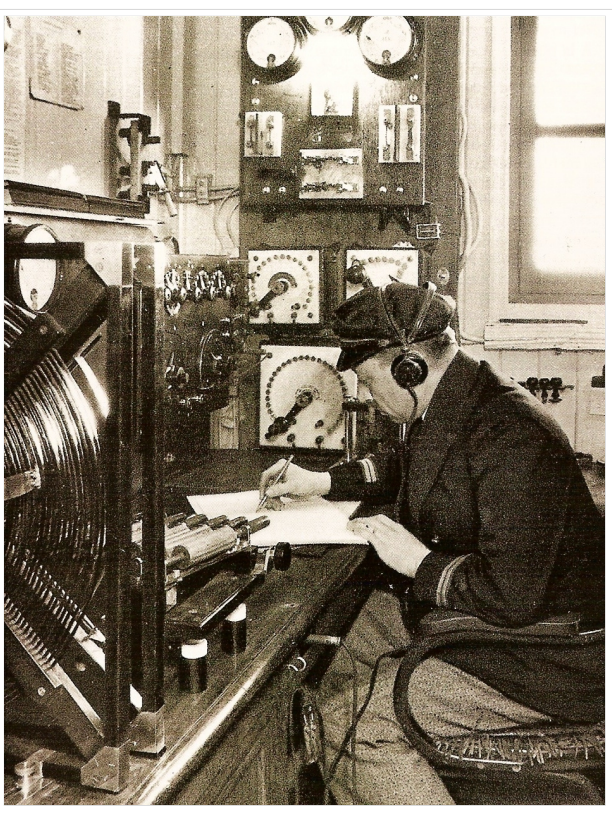

Funkraum eines Frachters ca. 1922

## Inhaltsverzeichnis

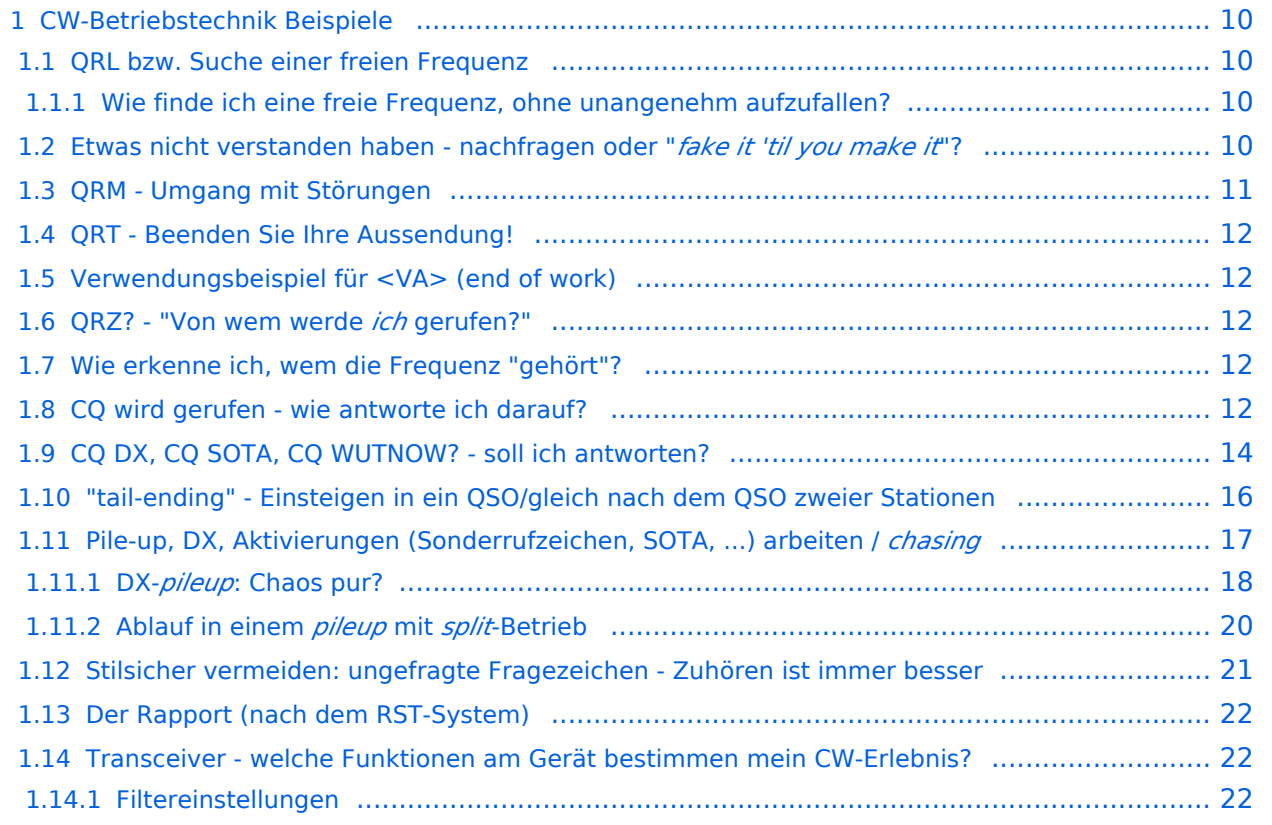

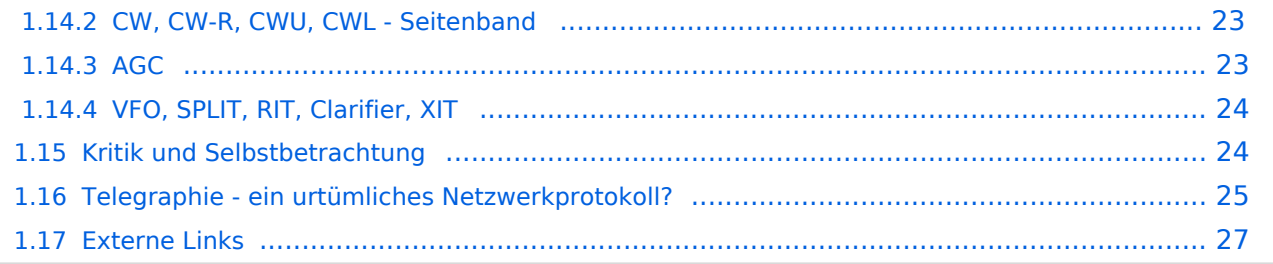

## <span id="page-9-0"></span>**CW-Betriebstechnik Beispiele**

Eine lose Sammlung von Beispielen des CW-Betriebs. Nicht organisiert/kategorisiert.

### <span id="page-9-1"></span>**QRL bzw. Suche einer freien Frequenz**

Zur Bedeutung und Verwendung von QRL/QRL? mehr hier [Abkürzungen#Verwendung von QRL](https://wiki.oevsv.at/wiki/Abk%C3%BCrzungen#Verwendung_von_QRL)

#### <span id="page-9-2"></span>Wie finde ich eine freie Frequenz, ohne unangenehm aufzufallen?

Wenn ich also rufen will auf einer Frequenz, beginne ich:

QRL?

...Pause von ein paar Sekunden...

QRL?

...ebenso Pause...

CQ CQ CQ

...Wenn in einer der Pausen eine Antwort kommt:

"**Y**", "**C**" (merke: "Si!", "ja!"), "**yes**", "**QRL**"), dann habe ich das zu akzeptieren und eine neue Stelle auf dem Band zu suchen.

### <span id="page-9-3"></span>**Etwas nicht verstanden haben - nachfragen oder "***fake it 'til you make it* **"?**

Ein Punkt, der einfach zu beachten ist, und guten Stil vermittelt: wie gehe ich damit um, wenn ich etwas nicht verstanden habe? Nebenbei ein Zuckerl: ein sehr schönes QSO-cheatsheet von [KB0OBU, FISTS CW Club auf Seite 4 im PDF](#page-26-0) zur Veranschaulichung.

Warum ist das wichtig? Dein Gegenüber mißt Dich nicht daran, wieviel Du zu 100% aufnimmst.

Das ist etwas, was wir uns beim QSO selbst einreden und dann laufen wir oft blind durch bis zum Ende. Eine erfahrene Gegenstation bemerkt aber natürlich, wenn ihr zum Beispiel auf Fragen nicht geantwortet wird.

**R** ... (*ein einzelnes R!*) Ich habe verstanden

**R OK** ... ebenso - Ich habe verstanden, alles OK

**<VE>** ... gleichbedeutend wie "R", merke: VErstanden

Und das sagen wir im QSO nach dem Rufzeichennennen und nur dann, wenn wir wirklich alles verstanden haben und wissen, was uns das Gegenüber sagen wollte.

Was aber, wenn wir etwas nicht verstanden haben?

Dann kommunizieren wir das auch unbedingt. Wir müssen ja nicht unbedingt fordern, daß uns alles wiederholt wird. Sondern wir sagen einfach, was uns unklar ist! Dafür gibt es z.B.

#### **MOST OK** ... Das meiste verstanden

**PART OK** ... einen Teil

**N** ... nicht verstanden

**NIL** ... nichts verstanden

Die andere Station weiß zumindest, daß sie - wenn Zeit ist - das wichtigste wiederholen könnte, oder wir geben sogar explizit an:

**pse agn ur question?** ... Bitte nocheinmal, was war Ihre Frage?

**pse rpt QTH** ... Bitte um Wiederholung Ihres Standortes!

**sri pse agn ref?** ... Verzeihung, bitte nocheinmal die Referenz?

**pse QRS** ... Bitte langsamer geben!

Zuhören ist wieder einmal Trumpf:

Auch eine ganz wichtige Sache, weil gerade in einem kleinen pile-up gehört. Stellt Euch selbst stets die Fragen:

- Habt ihr zugehört und wißt, was gesagt wurde?
- Seid ihr sicher, daß Ihr gemeint seid?
- Wenn nicht, ist es besser, weiter zuzuhören oder rechtfertigt die Situation, daß ihr nachfragt?
- Auf ein CQ, auch wenn ihr euch alleine wähnt...*antwortet nur, wenn ihr euch auch sicher seid, daß der allgemeine Anruf euch einschließt*! Wurde etwa CQ DX gerufen, ihr seid aber Nachbarn?
- antwortet maximal mit: a) (bei *pileups* oder *contests*) der Nennung eures Rufzeichens oder b) stilsicher und korrekt (im allgemeinen Betrieb) *call der rufenden Station* **de** *euer Rufzeichen* **<AR>**
- auch wenn ihr glaubt, alleine zu sein, *es ist immer die rufende Station, die das QSO initiiert*.
- Keinesfalls auf ein CQ selbst gleich mit Rapport und Name antworten, sondern gemäß a) und b) verfahren.
- *Jede Unklarheit kann durch Zuhören besser gelöst werden, als den CQ-Ruf (und die Antwort schwacher Stationen!) mit Nachfragen zu unterbrechen.*

### <span id="page-10-0"></span>**QRM - Umgang mit Störungen**

#### *(work in progress)*

*"Alles lief wie geplant - dann kam es anders"* - viel zu vernachlässigt, Umgang mit Störungen &c. Mit dem Frust bist du nicht alleine - jedesmal, wenn man glaubt, man könne die oder jene Situation nun gekonnt navigieren, kommt die nächste große Unbekannte. Das Improvisieren kommt mit der Zeit von ganz alleine, ich versichere es dir!

*Eine Geschichte: ich habe mit einer skandinavischen Station ein QSO begonnen - QRS. Nebenbei jedoch dachte eine japanische, daß sie von mir aufgenommen wurde. Ein Hinweis, daß ich mich im QSO befinde, wurde anfangs ignoriert, der om begann einfach weiterzuplaudern. Was bleibt dir da über? Das QSO mit Japan schnell aufgenommen, höflich, aber bestimmt mit nochmaligem Hinweis beendet, und Skandinavien mit seinem Rufzeichen wieder gerufen - zum Glück war der om mir nicht böse und alle waren froh am Ende.*

Du hörst gerade angestrengt der Gegenstelle zu, plötzlich hörst Du das bedrohliche, noch dazu mit starkem Signal, ORL? einer anderen Station. Genau auf der Frequenz. Jede Sekunde kommt das nächste [QRL](https://wiki.oevsv.at/wiki/Abk%C3%BCrzungen#Verwendung_von_QRL)? - offensichtlich wird von eurem QSO nicht Notiz genommen! Was kommt, ist klar - ein CQ-Ruf, und alle Mühe wird vergebens sein. Die Konzentration läßt dich im Stich, und du weißt nicht - bist du vielleicht wieder dran?Wenn du schnell bist, ein schnelles C (*yes*) oder yes , oder [QRL](https://wiki.oevsv.at/wiki/Abk%C3%BCrzungen#Verwendung_von_QRL) - ist der "Störer" beharrlich oder versteht nicht, was du meinst (damit muß man auch rechnen), nocheinmal mit einem [QRT](https://wiki.oevsv.at/wiki/Abk%C3%BCrzungen#Verwendung_von_QRT) pse [QSY](https://wiki.oevsv.at/wiki/Abk%C3%BCrzungen#Verwendung_von_QSY) versuchen in den Pausen.

### <span id="page-11-0"></span>**QRT - Beenden Sie Ihre Aussendung!**

Die Erklärung ist nun unter [Abkürzungen#Verwendung von QRT](https://wiki.oevsv.at/wiki/Abk%C3%BCrzungen#Verwendung_von_QRT) zu finden.

### <span id="page-11-1"></span>**Verwendungsbeispiel für <VA> (end of work)**

Erklärung nun unter [Abkürzungen#Verwendung von .3CVA.3E - end of work](https://wiki.oevsv.at/wiki/Abk%C3%BCrzungen#Verwendung_von_.3CVA.3E_-_end_of_work)

### <span id="page-11-2"></span>**QRZ? - "Von wem werde** *ich* **gerufen?"**

Die Erklärung ist nun unter [Abkürzungen#Verwendung von QRZ](https://wiki.oevsv.at/wiki/Abk%C3%BCrzungen#Verwendung_von_QRZ) zu finden.

### <span id="page-11-3"></span>**Wie erkenne ich, wem die Frequenz "gehört"?**

Man dreht übers Band. Findet ein interessantes QSO, oder eine DX-Station. Möchte im Anschluss auch ein QSO.

*Wie erkenne ich, wem die Frequenz "gehört"?\* Ich umschiffe das meist, indem ich nach belauschtem QSO-Ende ein* de oe3wyc *einwerfe, und dann sehe ob/wer antwortet...* OE3WYC

### <span id="page-11-4"></span>**CQ wird gerufen - wie antworte ich darauf?**

Eine Station hören wir rufen - das Rufzeichen haben wir richtig aufgenommen und möchten nun ein QSO beginnen.

*Sofort die Frage stellen: war es ein CQ, der uns einschließt?*

Wenn es ein allgemeiner Ruf war, oder wir mitgemeint sind, z.B.

### CQ CQ CQ de F0XYZ F0XYZ F0XYZ K

CQ OE CQ OE de PA3XY PA3XY PA3XY K

CQ DX CQ DX de W4UFB W4UFB W4UFB <AR> K

dann kann es weitergehen. Einer Station, die z.B. ruft:

CQ SMLA CQ SMLA de SM0XYZ SM0XYZ SM0XYZ K

(*"Allgemeiner Anruf an alle schwedischen und norwegischen Stationen, hier ist SM0XYZ, kommen!"*) sollten wir als OE-stns nicht antworten. Ebenso gilt ein CQ DX de DL3ZYX nicht mir.

Solche *bestimmten* oder *gerichteten* Rufe können auch auf Runden, contests, Diplome, Sonderaktivitäten (SOTA, POTA, &c.) bezogen sein. Je nach Art ist die Antwort aller oder nur bestimmter Stationen erwünscht.

#### CQ SOTA CQ SOTA de OE0ZZZ OE0ZZZ OE0ZZZ K

wäre zum Beispiel ein *bestimmter* Ruf (*"Anruf an alle, ich mache eine SOTA-Aktivierung"*), aber QSOs sind mit allen Stationen ausdrücklich erwünscht - weil es die Natur des SOTA-Programmes ist. Hier hilft nur Recherche und Information. In manchen Fällen, aber nur bei wenig Betrieb, können wir die Antwort wagen und Aufklärung von der rufenden Station selbst bekommen. Oft ist schnell erläutert, ob das QSO erwünscht war und welchen *exchange*/welche Information man austauschen will.

Wir haben nun den Ruf gehört, das Rufzeichen aufgenommen, und sind eingeladen, zu antworten. Haben wir am Stil erkannt, daß rasche Abfertigung/ein pile-up vorliegt, geben wir in den Pausen, in denen die Gegenstation hört, nur einmal und vollständig unser Rufzeichen: z.B. OE0ZZZ und warten, ob sie uns antwortet.

Im normalen Betrieb allerdings ist die richtige Anrufung wie folgt:

```
[callsign der rufenden Station] de [unser Rufzeichen] [unser 
Rufzeichen] <AR> , beispielsweise
```
OE0ZZZ de OE0WIR OE0WIR <AR>

Die Gegenstation initiiert das QSO!

Keinesfalls antworten wir auf ein CQ mit:

QRZ OE0ZZZ OE0WIR (falsche Anwendung von [QRZ](https://wiki.oevsv.at/wiki/Abk%C3%BCrzungen), welches hier gar keinen Platz hat) oder gar

OE0ZZZ de OE0WIR gm tks fer call ur rst 599 5nn name is wir wir ...

(unerwünschte Initiierung eines QSOs, weil es die rufende Station ist, die entscheidet, ob sie uns hören will oder nicht!)

Also wir rufen z.B. OE0ZZZ de OE0WIR OE0WIR <AR> (*"OE0ZZZ, hier ist OE0WIR, OE0WIR, Ende"*) und warten auf die Antwort der Gegenstation. Wir passen auf - vielleicht werden wir um Wiederholung gebeten, worauf wir unser Rufzeichen ein-zweimal nennen, oder aufgefordert, zu warten - oder wir hören, daß eine andere stn auch gerufen und beantwortet wird und wir dieses QSO nicht führen werden...

Oder es ergibt sich [unser \(vielleicht erstes?\) QSO!](https://wiki.oevsv.at/wiki/Mein_erstes_CW_QSO)

### <span id="page-13-0"></span>**CQ DX, CQ SOTA, CQ WUTNOW? - soll ich antworten?**

Es gibt viele Arten, einen allgemeinen Anruf (CQ) einzuschränken.

Manche wollen nur Weitverbindungen (DX), manche wollen angeben, daß sie an einer Aktivität (FF, SOTA, POTA) teilnehmen, wiederum andere suchen nach Stationen, die im selben Club sind exklusiv oder teilweise für andere offen (SKCC).

Für uns ist es oft schwer, aus den vielen Kürzeln, die an ein CQ gehängt werden, zu erfahren, was und wer gemeint ist.

Hier der Versuch, die bekanntesten gerichteten CQ-Rufe einzuordnen von "offen für alle" bis "bitte nur genau jene".

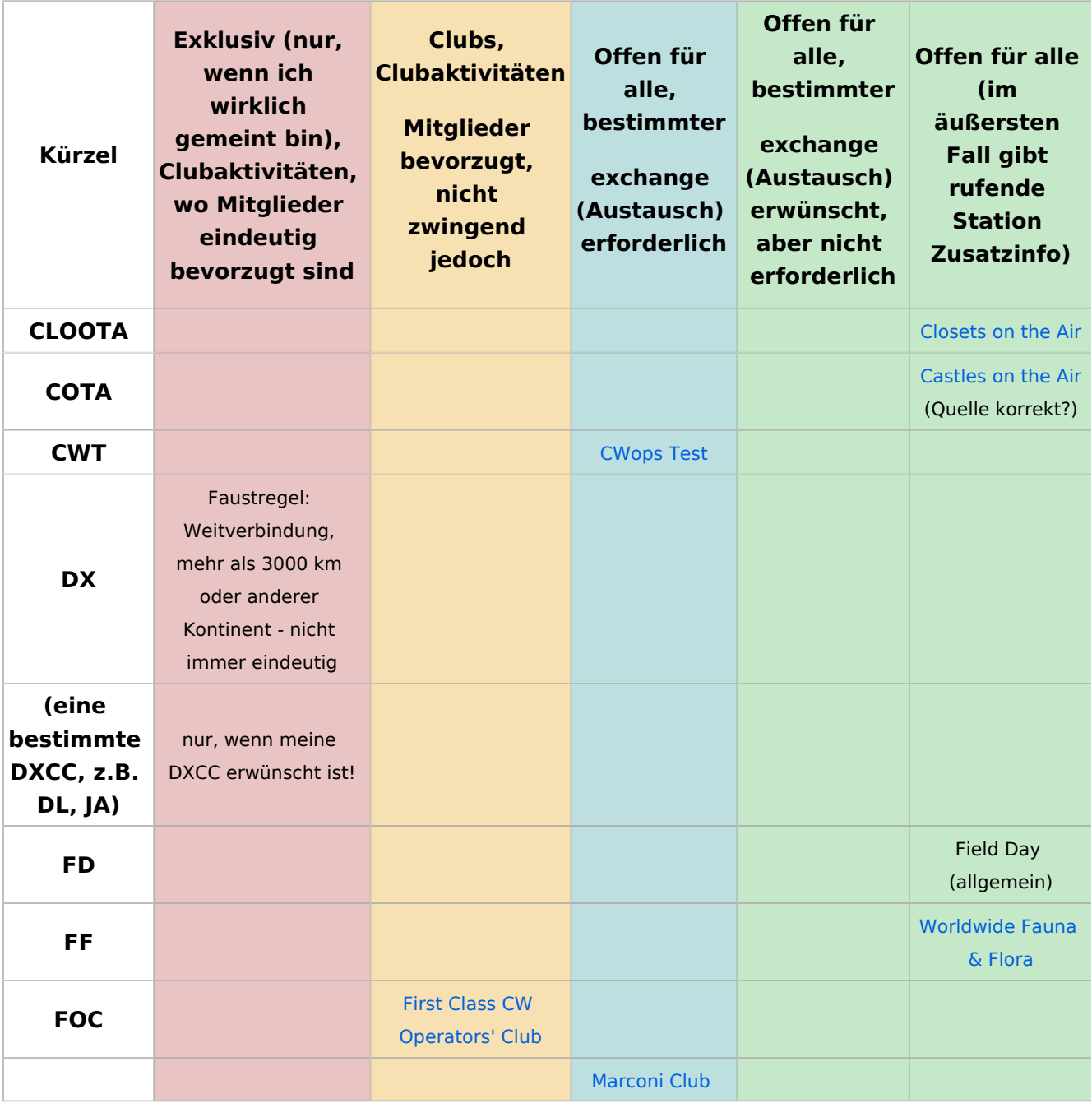

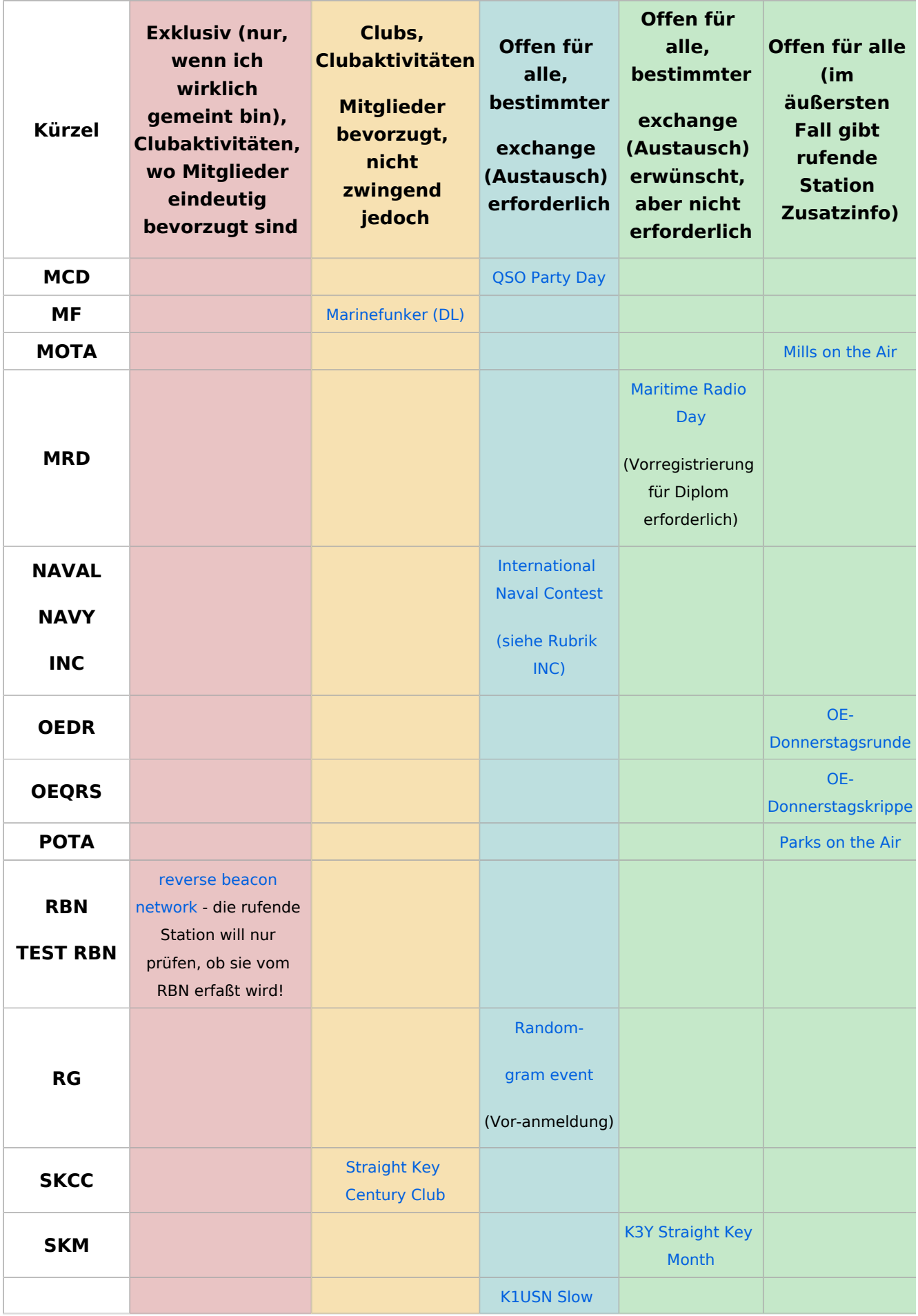

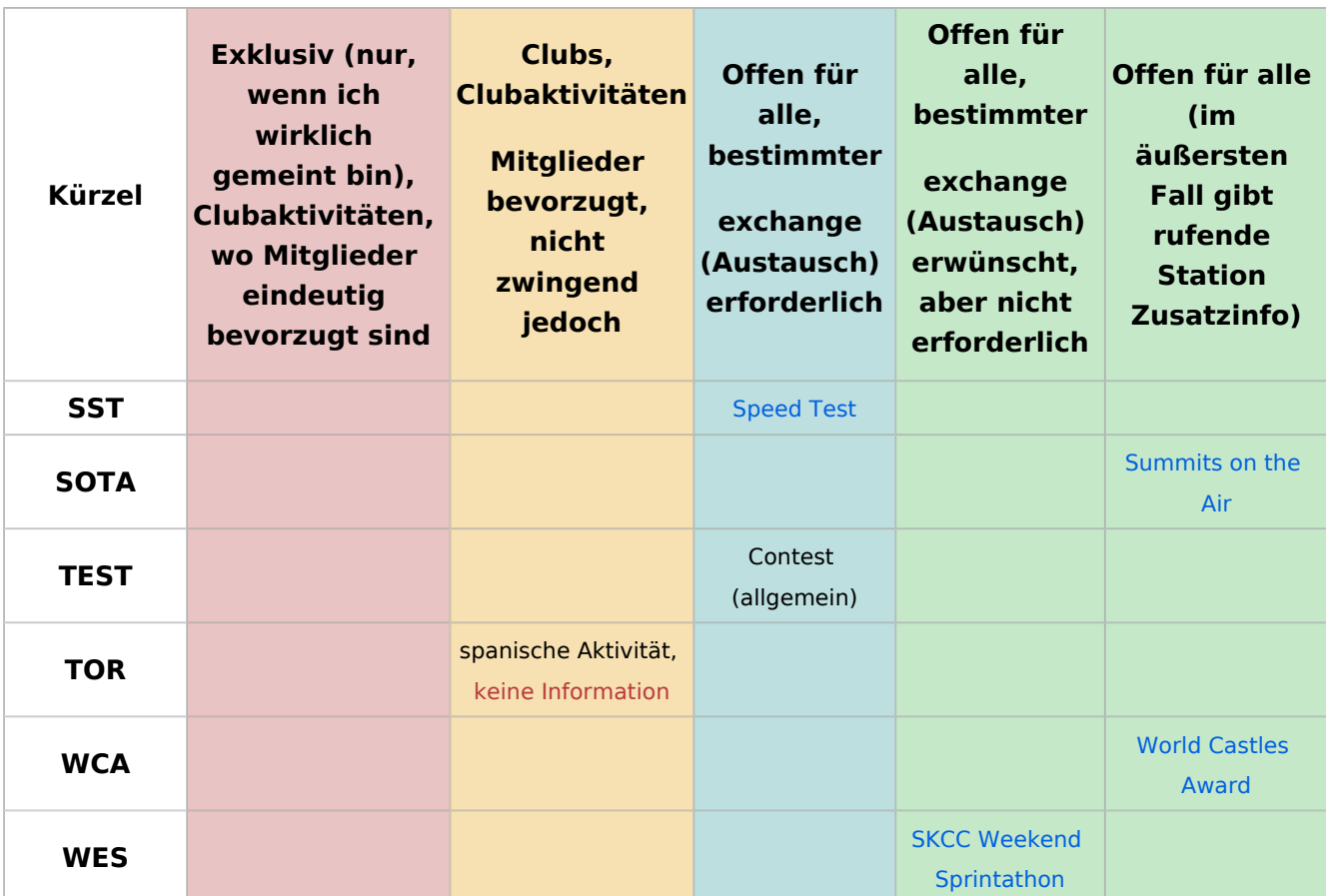

### <span id="page-15-0"></span>**"tail-ending" - Einsteigen in ein QSO/gleich nach dem QSO zweier Stationen**

Folgender Auszug aus [AC6V's DX101x](https://amrron.com/wp-content/uploads/2013/11/CW-OPERATING-PROCEDURES.pdf) beschreibt das "tail-ending", also der Versuch, nach einem QSO auch eine Verbindung zu bekommen, sowie das Einsteigen in ein bestehendes QSO.

*19. Tail-ending. Wait until another QSO is complete, and then call the station you want to contact.*

*20. Breaking into a QSO is not commonly done on CW and should be approached with caution. If*

*it obvious that two old friends are in conversation, it is not advisable. If the exchanges include*

*KN – it's a signal that others are not welcome, best wait until the QSO is over and then tail-*

*end. The standard break-in method on CW is to wait between transmissions and then send*

*"BK" for break, or* BK de WT8III .

Zum tail-ending.

 Wenn ich eine Station rufen möchte - dann wie immer mit *Rufzeichen der Gegenstation* de *mein Rufzeichen* <AR> (<AR> ist ein [prosign\)](https://wiki.oevsv.at/wiki/Abk%C3%BCrzungen).

 Ist es mir gleich, oder will ich, daß mich die Station, der die Frequenz gehört aufliest, würde ich es wie Willy machen - einfach mein Rufzeichen geben und schauen, was passiert. Schlimmstenfalls werde ich ignoriert.

 Natürlich kann es im 2. Fall sein, daß mich beide Stationen, die gerade im QSO miteinander waren, rufen. Um die Verwirrung zu klären, am besten nocheinmal wie in Pkt. 1 verfahren.

Zum Einsteigen in ein QSO. AC6V mahnt zur Vorsicht.

Gut zuhören! Oft hört man (das als redundant m.M.n. verwerfbare) <KN> bei der Übergabe das sollte man zumindest respektieren, denn die anderen Stationen wollen das Hereinmelden anderer explizit vermeiden.

Persönlich würde ich, wenn ich schon mitbekomme, daß es Pausen zwischen den Durchgängen gibt, einfach mein Rufzeichen nennen, bestenfalls noch de OE3IAK . AC6V beschreibt explizit Kurt's Vorschlag, BK de OE1KBC .

BK wird übrigens *nicht* zusammengezogen wie ein [prosign,](https://wiki.oevsv.at/wiki/Abk%C3%BCrzungen) sondern tatsächlich so gesendet.

### <span id="page-16-0"></span>**Pile-up, DX, Aktivierungen (Sonderrufzeichen, SOTA, ...) arbeiten /**  *chasing*

Grundsätzlich, wenn am Sil des Arbeitens der aktivierenden Station nicht anders ersichtlich (manchmal ist auch ein Plauder-QSO vom Berg aus nett) gilt: *wir halten uns kurz.*

Also pile-up Betrieb. Immer hören vor senden! Vor allem portable Stationen haben oft Schwierigkeiten, sich wider unachtsame Zwischenrufer durchzusetzen.

Oft sind solche Aktivierungen vorangekündigt oder auf einer spotting site aktuell einsehbar. Das heißt, wir wissen, daß auf einer bestimmten Frequenz eine mit Rufzeichen bekannte Station rufen *sollte*. *Sollte!*

Wir verlassen uns - zu 100% nicht - auf spotting sites. *Wir hören zu!*

Wir stimmen auf einer freien Frequenz *neben* der eigentlichen Station ab, nicht auf ihrer! *Wir stören nicht!*

Wir identifizieren die Station anhand des von uns gehörten Rufzeichens. *Wir arbeiten nur identifizierte Stationen!*

Wir setzen unser Rufzeichen nur ab, *und stets nur einmal, aber vollständig*, wenn wir hören, daß wir auch erwünscht sind! Keinesfalls mitten in einem laufenden QSO, und nur, wenn wir die von uns begehrte Station auch hören können. *Wir hören zu, wir stören nicht!*

Wir passen uns an Stil und Rhythmus des pile-up an. *Wir hören zu!*

Wenn wir (laut *spotting site* etwa, oder nach Ankündigung) Information haben, daß eine Station auf einer bestimmten Frequenz ist, und wir können sie nicht hören - *senden wir keinesfalls aus! Nie* beginnen wir, selbst auf der Frequenz CQ zu rufen oder die vermutete - aber nicht erkannte! - Station anzurufen. *Wir hören zu - wir arbeiten nur identifizierte Stationen - wir stören nicht!*

Wir befolgen die Anordnungen der arbeitenden Station. Fordert sie uns zum Warten auf (QRX, [<AS>\)](https://wiki.oevsv.at/wiki/Abk%C3%BCrzungen)? Fordert sie uns auf, nicht zu senden ([QRT, QRM\)](https://wiki.oevsv.at/wiki/Abk%C3%BCrzungen)? Fordert sie uns auf, im split-Betrieb zu arbeiten ([up](https://wiki.oevsv.at/wiki/Abk%C3%BCrzungen), siehe unten [VFO, SPLIT, RIT, Clarifier, XIT](https://wiki.oevsv.at))? *Wir hören zu!*

Werden wir durch das ungebührliche Verhalten gestört - hindert es uns am Arbeiten der Station? Im Zweifelsfall schweigen wir - nur in seltenen Fällen ist unsere Intervention eine Abhilfe, sondern selbst: Stören! *Wir hören zu!*

Nicht zuletzt: wenn wir auf derselben Frequenz wie die aktivierende Station senden, so empfiehlt sich der Versatz von ein paar Hz hinauf oder hinunter, damit wir aus den vielen gleichzeitig rufenden *chasers* leichter heraushörbar sind. Technisch lösen wir das, indem wir uns mit Empfangs- oder Sendeversatz (RIT oder XIT) vertraut machen.

EA2IF behandelt das Thema wunderbar auf dem [SOTA-Reflector \(-Forum\) unter "The art of calling](https://reflector.sota.org.uk/t/the-art-of-calling-at-the-wrong-time/28266/1)  [at the WRONG time."](https://reflector.sota.org.uk/t/the-art-of-calling-at-the-wrong-time/28266/1). Siehe Bild:

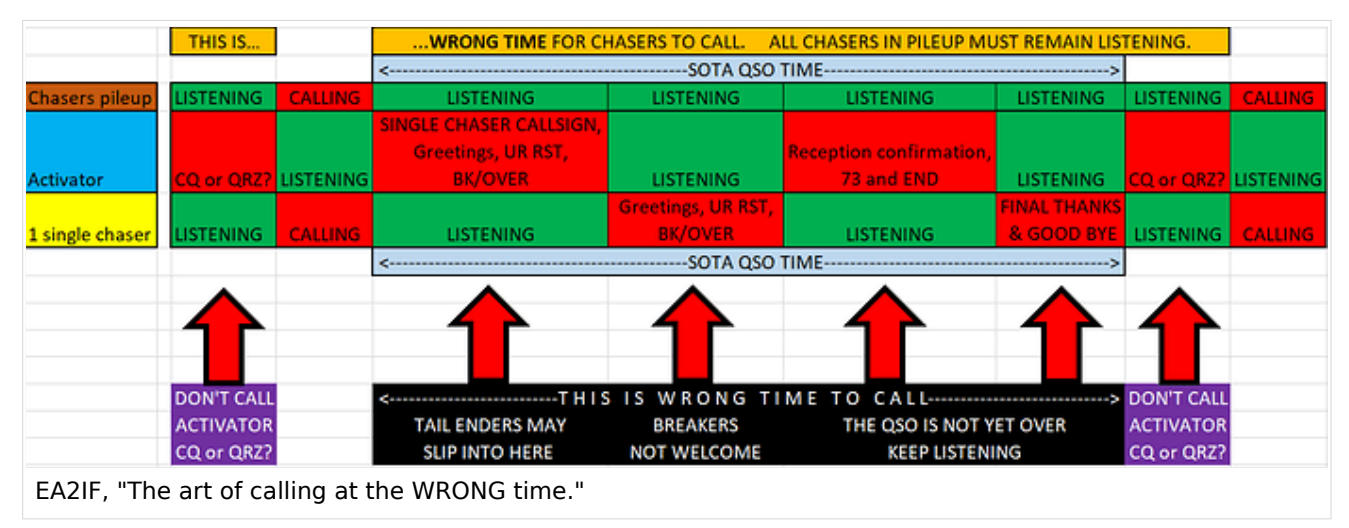

### <span id="page-17-0"></span>DX-*pileup*: Chaos pur?

Wie oben beschrieben, geht es sehr ähnlich in einem *pileup* einer begehrten DX-Station zu. Nur erscheint uns die Situation oft viel chaotischer - dutzende bis hunderte versuchen da gleichzeitig, das begehrte QSO im Logbuch zu haben!

Die DX-Station versucht, diesen *pileup* zu regeln, um vielen das QSO zu ermöglichen. Zwei Methoden, unabhängig voneinander einsetzbar, sind:

- kurzer QSO-Stil. Mehr als 5nn und tu sollte man sich von der DX-station nicht erwarten. Geplauder würde nur die anderen verärgern. *Wir stören nicht!*
- *Split*-Betrieb die Station weist das oft nach jedem Kontakt an, unbedingt auf z.B. up lauschen. *Wir hören zu!*
- Wir stellen unbedingt sicher, daß wir dort senden, wo es die DX-Station erwünscht sie sagt uns, ob wir das auf ihrer eigenen Frequenz oder einer daneben vornehmen. *Wir stören nicht!*
- Wird up gegeben, ist ca. 1 kHz höher gemeint; je nach Andrang fächern sich die rufenden *stns* weiter nach oben - weg von der DX-Station! - auf. "up" ist die häufigste Anweisung; trotzdem rufen wir nicht, bevor wir nicht bescheid wissen - *Wir hören zu!*

- Beim *split*-Betrieb kommt es oft vor, daß Stationen aus Versehen auf der Sendefrequenz der DX-Station versuchen, diese zu rufen. Damit stören sie natürlich den Ablauf des *pileup* und die anderen *operators*, die ja dringend zuhören müssen, um im richtigen Zeitpunkt zu rufen! Unbedingt selbst Ruhe bewahren angesichts des Ärgernis: *Wir hören (weiter) zu! Wir stören nicht!*
- Wenn wir uns in den aufgefächerten split-pileup begeben, prüfen wir, ob wir auf unserer Sendefrequenz auch kein fremdes QSO stören! Es passiert oft, daß eine DX-Station einen pileup verursacht, der in die Breite wächst und andere bereits laufende QSO beginnt, zu stören. Etwas Rücksicht ist hier angebracht, niemals der Herde folgen! *Wir hören zu! Wir stören nicht!*
- Es gibt Leute, die sich im Störungsfall bemüßigt fühlen, die Verursacher darauf hinzuweisen, daß sie auf der falschen Frequenz senden. Dazu müssen sie wiederum auf der falschen Frequenz senden. Das Ergebnis: QRM gesellt sich zu QRM! *Auf keinen Fall - niemals ermächtigen wir uns zur Pileup-Polizei* - wir wollen das Chaos nicht vergrößern - *wir stören nicht!*
- Wie auch oben gilt: wir arbeiten ohnehin nicht, bis wir nicht selbst persönlich das Rufzeichen der DX-Station identifiziert haben. Wir verlassen uns *niemals* auf DX-cluster oder spots! *Wir hören zu!*

## <span id="page-19-0"></span>Ablauf in einem *pileup* mit *split*-Betrieb

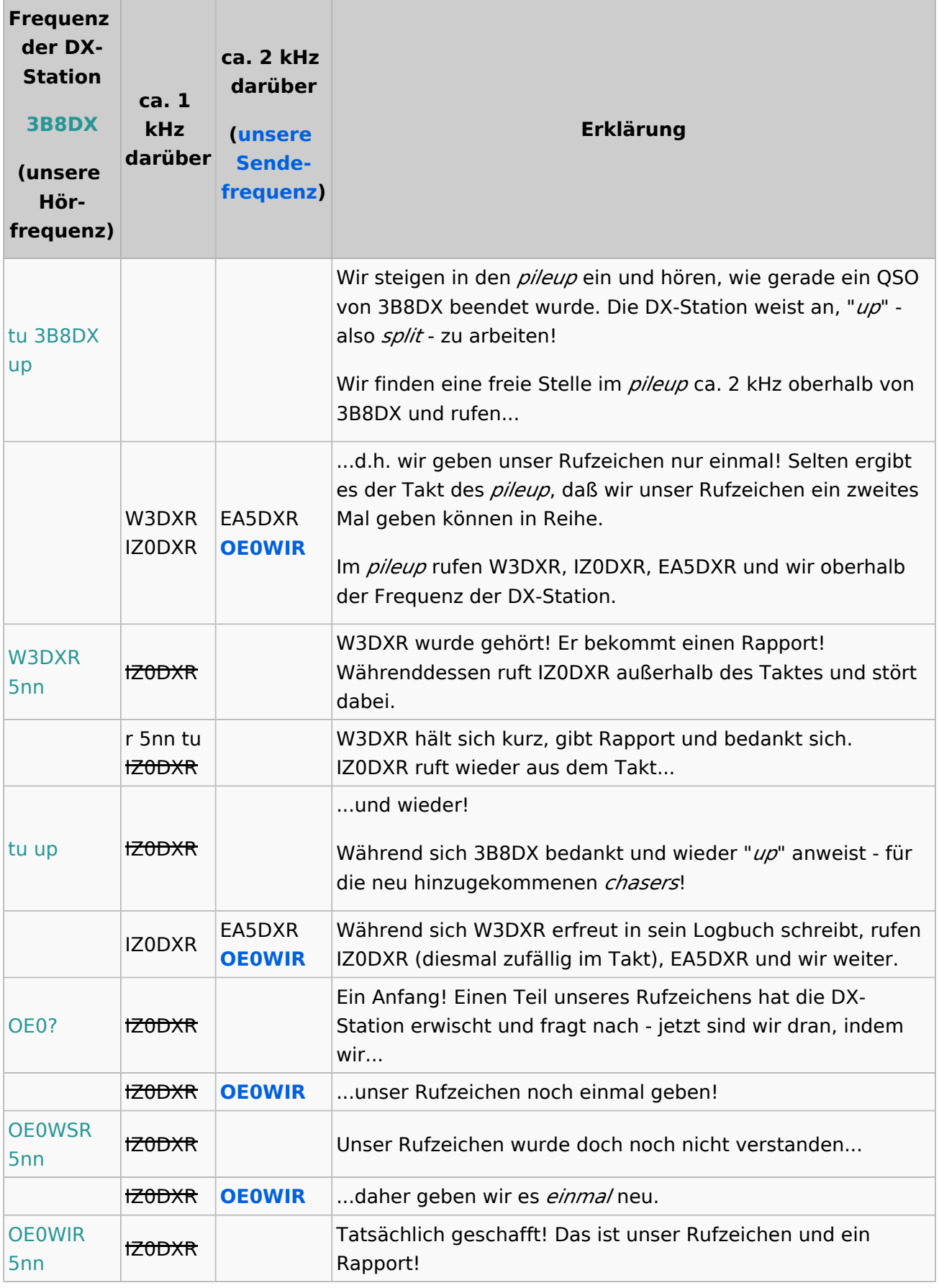

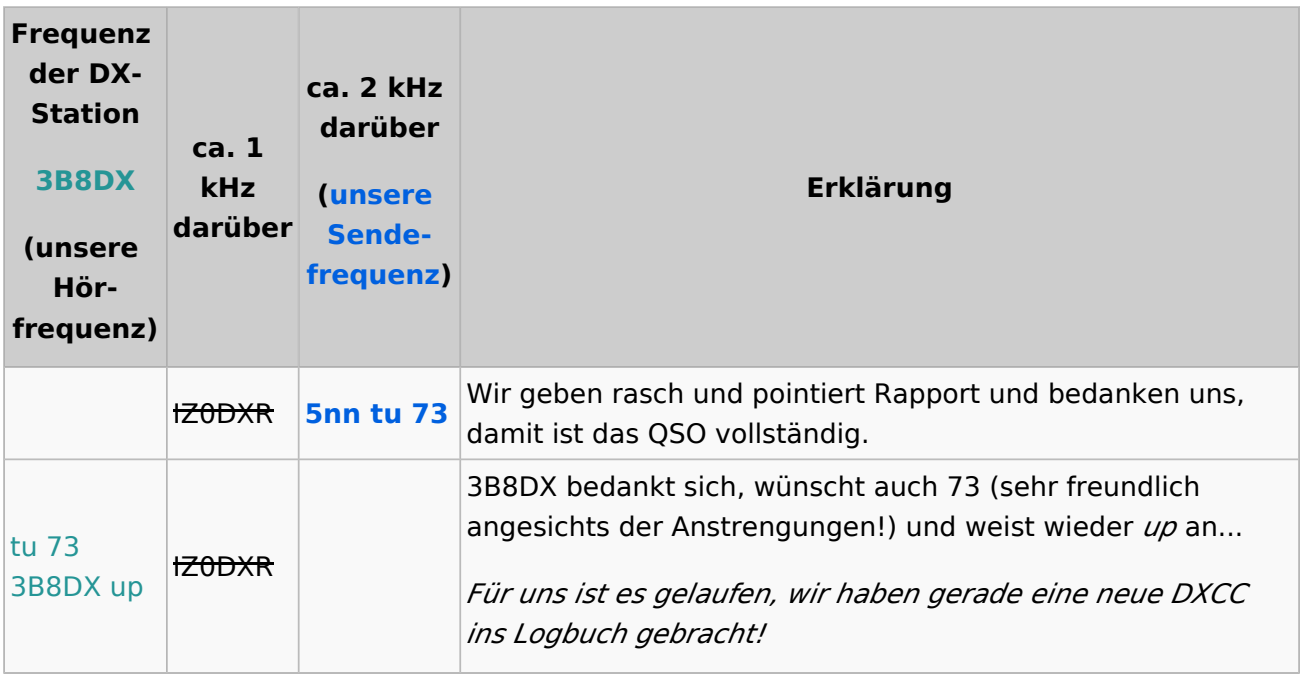

### <span id="page-20-0"></span>**Stilsicher vermeiden: ungefragte Fragezeichen - Zuhören ist immer besser**

Das ? würde ich unbedingt unterlassen, schlechte Betriebstechnik ist vielleicht etwas hart, aber es gibt soviele Gründe, für das ? lieber die situationsangepaßte Prozedur anzuwenden.

- 1. Wenn ich einem CQ zuhöre, erspare ich mir und allen, die ich damit störe, das ?;
- 2. Wenn ich einem QSO zuhöre, erspare ich mir und allen das QRM;

3. Wenn ich wissen will, ob eine Frequenz frei ist, gibt es das unmißverständliche QRL?

 4. Wenn ich von der Gegenstation eine Wiederholung brauche, weil ich etwas nicht verstanden habe, dann gibt es je nach Situation QRZ? (siehe oben), agn ("again", Abkürzung), pse rpt ("bitte wiederholen")

Punkt 4 kann natürlich noch mehr Situationen umfassen.

Ich selbst habe durch ein ? oft eine schwach rufende Station nicht identifizieren können, nur weil einer anderen stn offensichtlich die Geduld gefehlt hatte, mein nächstes CQ/meine Aufnahme eines QSO abzuwarten.

*"Ach diese Flut von Fragezeichen gibt es erst seit wenigen Jahren. Wenn ich CQ rufe und ein Fragezeichen erschlägt mich, rufe ich einfach CQ (kurz und deutlich) weiter. Wenn ich selbst befürchte einen interessanten CQ Ruf versäumt zu haben, gebe ich nach einer guten Pause (>15s)" pse agn de oe3wyc" (kommt ganz selten vor)."*

Noch zum ?:

5. Das ? mag kurz und elegant erscheinen, aber nur auf den ersten Blick:

Die Maßnahmen, die es bei den anderen Stationen provoziert, sind insgesamt langwieriger als das Befolgen der Prozeduren von Anfang an.

Ein ?, das ich einem CQ zuwerfe, fordert eine Nachfrage auf, die aufwendiger ist, als daß ich den nächsten CQ-Ruf abwarte und dem korrekt antworte mit. Ein ? inmitten eines QSOs ist bestenfalls nur störend, schlechtestenfalls ähnlich wie beim CQ-Ruf.

Ein ? zum Erfragen, ob die Frequenz belegt ist, gibt niemand den Hinweis, daß diese Frage überhaupt gemeint ist. Darauf zu antworten würde wiederum viel Aufwand erfordern, bis die Situation klar ist, und schlimmstenfalls eine Kaskade an QRM bedeuten für Stationen, die nicht gehört werden!

## <span id="page-21-0"></span>**Der Rapport (nach dem RST-System)**

...wurde vollinhaltlich verschoben nach [Abkürzungen#Verwendung von RST](https://wiki.oevsv.at/wiki/Abk%C3%BCrzungen#Verwendung_von_RST)

### <span id="page-21-1"></span>**Transceiver - welche Funktionen am Gerät bestimmen mein CW-Erlebnis?**

*Lernt, eure rigs zu bedienen* - am besten blind! Nehmt das Handbuch zur Hand und macht euch vertraut mit folgenden Stichwörtern:

#### <span id="page-21-2"></span>Filtereinstellungen

Breite vor allem. Oft bin ich versucht, den Filter enger zu drehen, und merke nicht, daß das kontraproduktiv ist. Das Signal wird immer verschliffener, ich kann die Buchstaben noch weniger aufnehmen, es klingelt in den Ohren.

CW ist dann nur am schmalsten, wenn eine continuous wave ohne Tastung ausgesendet wird. Sobald getastet wird, wächst die Bandbreite. Sehr langsames CW kann man noch gut mit der kleinsten Filtereinstellung hören, wenn aber der Rauschpegel hoch ist, stört auch dieser bei schmalem Filter immens.

[DK5KE schreibt hier](https://www.qsl.net/d/dk5ke/a1a.html) über die Ermittlung der Bandbreite eines CW-Signals je nach Geschwindigkeit. Ein Augenöffner!

**Bandbreite** (Hz) = **wpm x** ( 48 Schritte / 60 sek. = **0,8**) (baud) **× K** (Signalverzerrungsfaktor)

*(Für K gilt: 1 = sehr weiche Tastung bis 5 = harte Tastung mit Grundwelle, dritter und fünfter Oberwelle)*

Ein Signal mit harter Tastung, gegeben mit 25 wpm ergäbe also bereits:

 $25 \times 0.8 \times 5 = 100$  Hz!

Nachdem ein Filter immer weiter als das Signal sein sollte, landen wir hier schon bei einer sehr gängigen Einstellung von 250 Hz (je nach Gerät).

*Der beste Filter sitzt zwischen euren Ohren.* Mit etwas Geduld stören euch nebenan liegende Signale kaum mehr, und ihr werdet merken, daß bei breiterer Einstellung die Gegenstation klarer erscheint.

Eine harte Tastung, empfangen mit breitestem Filter, kann unter Umständen bei schwacher Signalstärke noch besser aufzunehmen sein als eine weiche Tastung.

Stichwort **CW rise time** (Flankensteilheit der Tastung):

Eine kürzere rise time kann die Bandbreite merklich verbreitern - unser Ziel ist jedoch die minimale Bandbreite unserer Aussendung zu erreichen - eine Abwägung zwischen Verständlichkeit (flötige Töne durch lange rise time) und verwendeter Bandbreite ist zu treffen.

Diesen Artikel, der das Thema sehr detailliert beschreibt, wurde von Martin OE3VBU beigesteuert [https://www.w8ji.com/cw\\_bandwidth\\_described.htm](https://www.w8ji.com/cw_bandwidth_described.htm)

Auf manchen rigs habe ich leider gar keinen CW-Filter eingebaut; auf meinem TS2000X verwende ich meistens die volle SSB-Bandbreite, damit mir nichts entgeht, aber *meist nicht unter 400Hz* gerade so schmal, um starke Signale auf Nebenfrequenzen auszublenden.

### <span id="page-22-0"></span>CW, CW-R, CWU, CWL - Seitenband

Es wird vielleicht schon aufgefallen sein, daß auch in SSB - USB oder LSB - CW gehört werden kann.

Der Versatz des empfangenen Signals zur eingestellten Seitenbandfrequenz entspricht der empfangenen Tonhöhe.

Nachdem bei vielen Transceivern mehr als nur ein CW-*mode* enthalten ist, können diese Umstände geschickt genützt werden, ein starkes Signal nahe an der gewünschten Empfangsfrequenz auszublenden, wenn der eingebaute Filter zu breit ist.

Solche modes können etwa heißen: CW, CW-N (CW *normal*), CW-R (CW *reverse*), CWU (CW *upper sideband*), CWL (CW *lower sideband*)

*Ein Ausschnitt aus einem Artikel von OE3VBU zu cross mode operation folgt hier in Kürze. Darin implizit eine Erklärung, wie CW und SSB ähnlich demoduliert werden.*

#### <span id="page-22-1"></span>AGC

**AGC** (automatic gain control, auch automatic volume control). Jetzt haben wir zwar gelernt, daß breite Filter besser sein können, aber nun haben wir eine schwache Station und ein starkes Signal in der Filterbandbreite drückt uns diese weg?

Versuchsweise kann man den Filter entweder gerade so einschränken, wie es hilft. Alternativ, das Seitenband etwas verschieben (Stichwort **offset**) oder umkehren (**CW-R** oder CW reverse unteres oder oberes Seitenband).

Ich verwende bei CW gar keine AGC - sie ist bei mir *off*. Persönlich ziehe ich das vor, da auch ein Anschwellen des Rauschpegels dazu führen kann, daß die AGC das gehörte schwache Signal noch weiter herunterregelt.

Vorsicht vor *noise blanker*, anderen Geräuschprozessoren, *auto notch filters*! *Auto notch* tendiert dazu, gerade das gewollte CW-Signal auszublenden. *Noise blanker* verschleifen die Tastung auf verschiedene Weise; sie sind nur für Phonie geeignet.

Wenn man die AGC jedoch unbedingt braucht, sollte sich genau ansehen, wie der jeweilige transceiver damit umgeht. Bei schneller Einstellung (AGC auf *fast*) kann es passieren, daß die Tastung verschliffen wird. Bei langsamer Einstellung ist dies nicht der Fall, dafür kann ein starkes fremdes Signal im Filter zu einer länger andauernden Drückung des eigentlich zu empfangenden führen.

### <span id="page-23-0"></span>VFO, SPLIT, RIT, Clarifier, XIT

**VFO A/B** - erstens praktisch, zweitens das um und auf für Splitbetrieb (**split operation**).

Unnötig an dieser Stelle zu erwähnen: wenn eine DX-Station Splitbetrieb macht, solltet ihr euch danach richten - was machen wir also? *In einem Satz: wir müssen sicherstellen, daß wir dort senden, wo die DX-stn hört, und daß wir dort hören, wo die DX-stn sendet.*

Funktionen auf gängigen transceivern, die ihr beherrschen solltet: **VFO A/B**, **A=B**, **split**, alternativ **RIT** (receiver incremental tuning oder **clarifier**), **XIT** (transmitter incremental tuning).

**VFO A/B, A=B, SPLIT**: ich drehe zu einer Station, höre, daß sie "up" ruft, also split-Betrieb verlangt. Ich drücke A=B, damit ist die gehörte Frequenz in beiden VFO eingestellt. Dann drehe ich zu einer passenden Sendefrequenz darüber, höre dort kurz rein, ob ich im pile-up bin. Dann drücke ich A/B = ich höre wieder die DX-Station, und schalte SPLIT-Betrieb ein. Was passiert? Ich höre auf die Rufe der DX-stn und wenn ich auf Sendung gehe, schaltet der transceiver auf den anderen VFO (die andere Frequenz!) um und sendet im Bereich des pile-up aus.

**RIT, clarifier**: Damit kann ich den Empfang von meiner Sendefrequenz entfernen. Im pile-up würde ich so handeln: ich drehe auf eine geeignete Sendefrequenz und dann per RIT meine Empfangsfrequenz auf die der DX-stn.

**XIT**: Ich drehe auf die DX-Station und mit XIT stelle ich meine Sendefrequenz darüber ein. Nachtrag: oberflächlich sind alle drei Funktionen nur Varianten der ersten, wobei echter splitbetrieb mit 2 VFOs die meisten Möglichkeiten bis hin zu crossband operation bietet.

### <span id="page-23-1"></span>**Kritik und Selbstbetrachtung**

Für die neuen *operators* (sowie die stets an sich Arbeitenden) unter uns, wichtiges Thema!

- **Selbstbeobachtung**: wir sollten uns öfter selbst zuhören. Nach dem QSO reflektieren: was ist uns besonders gut gelungen, woran müssen wir noch arbeiten?
- **Rückmeldung geben ist wichtig** wenn wir wissen, daß eine Station von unserer Kritik profitiert, so wenden wir uns
- **diskret** und auf vertraulichem Wege an diese.
- Im Betrieb: Selbst die Frage stellen, **haben wir unsere Mittel angewandt?** Haben wir "pse QRS" angewendet, wo wir uns überschätzt haben, haben wir um Wiederholungen gebeten, wo wir etwas nicht verstanden haben?
- Ist die **Kritik inhaltlich zielführend** lernen wir daraus für das nächste QSO/unsere Gebeoder Betriebstechnik? Wenn ihr - vielleicht gar nach Rückfrage - keine spezifische Rückmeldung bekommt, solltet ihr euch vor allem nicht abschrecken lassen.
- Beantwortet euch selbst die Frage: Muß ich das als om oder yl, vielleicht ganz frisch auf den Bändern, schon gelernt haben oder **ist das zuviel verlangt in diesem Stadium, in dem ich mich gerade befinde?**

- Besprecht die Sache mit einer **Vertrauensperson**, die euch vielleicht **wertvolle Hinweise oder Rückhalt -** geben kann.
- Hat die andere Station den *ham spirit* hochgehalten oder ist die Situation jenseits eines einsehbaren Fehlers unangenehm?
- Und zuletzt: **für jedes "mißlungene" QSO habt ihr noch tausende nette fb oder ufb CW QSO vor euch!** Also, cu on the bands **agn** !

## <span id="page-24-0"></span>**Telegraphie - ein urtümliches Netzwerkprotokoll?**

Der Versuch einer strukturellen Erklärung der Betriebsart. Dieser Teil ist rein hypothetisch und als philosophische Betrachtung zu werten.

Zugrunde - *und zur Erläuterung muß eine rigide, mit der Zeit aufgeweichte Formalität der drahtlosen Morsetelegraphie angewandt werden, da die Verwendung gewisser Strukturelemente nicht oder selten noch vorhanden ist (Beispiel: [Spruchbeginn <KA>\)](https://wiki.oevsv.at/wiki/Abk%C3%BCrzungen)* - liegt die *Behauptung*, daß jede Übertragung in CW als Datenpaket gesehen werden kann, welches nicht unähnlich zum allgegenwärtigen [TCP/IP-Protokoll](https://de.wikipedia.org/wiki/Transmission_Control_Protocol/Internet_Protocol) in verschiedenen Schichten zugehörigen Elementen verpackt ist.

So finden wir erstens in der gesamten Morsetelegraphie im Amateurfunk eine Entsprechung zum [OSI-Modell](https://de.wikipedia.org/wiki/OSI-Modell) der Datenübertragung vor, sowie wir auch an den einzelnen Aussendungen, die zusammen eine CW-Verbindung vom CQ-Ruf über den Verbindungsaufbau bis zum Ende des QSO ergeben, eine Paketstruktur erkennen können.

So lassen sich Elemente dem Schichtenmodell zuordnen, die im Zeitablauf der Übertragung sowohl verschiedene Ebenen darstellen und die in der eigentlichen Übertragung atomare Teile des ausgesandten Textes sind.

Die Annahme ist, daß eine CW-Aussendung *abseits der Zerlegung in einzelne Zeichen des [internationalen Morsecode](https://www.itu.int/dms_pubrec/itu-r/rec/m/R-REC-M.1677-1-200910-I!!PDF-E.pdf)* aus atomaren Elementen besteht, die mit dem hypothetischen Schichtenmodell in Beziehung stehen.

So finden wir die Person selbst vor, in der *Anwendungsschicht* (allgemein in der Ausübung des Hobby und speziell des Fahrens eines QSO). Sie hat Absichten, versteht das Aufgenommene und interpretiert es kompetent, formuliert Aussendungen.

Die *Darstellung* des Verständnisses, die Reaktion darauf, die formulierten Absichten werden als Inhalt der Aussendung ausgedrückt.

*Hier tritt bereits der krasse Gegensatz zum Netzwerkprotokoll zu Tage; die Person selbst, grundsätzlich der Anwendungsschicht zuzuordnen, ist gleichzeitig für die Bildung der Elemente tieferliegender Schichten verantwortlich. Wo im TCP/IP-stack verschiedene Ebenen auch voneinander abgegrenzten Prozessen entsprechen, bauen wir selbst das Telegramm und verpacken es.*

In der *Sitzungsebene* tauschen wir beispielsweise Informationen mit der Gegenstation aus, die die Qualität der Aussendung betreffen.

Der *Transportebene* entsprechend unser acknowledgement bzw. unser negative acknowledgement - unsere Rückmeldung, ob Wiederholung erbeten ist oder wir alles aufgenommen haben - im weiteren Sinne ähnlich der Arbeitsweise des TCP-Protokolles.

In der *Vermittlungsebene* wiederum nähern wir uns der Arbeitsweise des IP-Protokolles an: unsere Übertragung ist abhängig von richtiger Adressierung.

Ferner gibt es noch weniger abstrakte Elemente, die dem *data link layer* nahestehen: Prozeduralzeichen/Verkehrszeichen, Spruchbeginn, Spruchende. All den vorangegangenen Ebenen wie auch dieser Schicht entnommene Teile des Übertragungspaketes werden im internationalen Morsecode dargestellt.

Damit der Übertritt in die *Bitübertragung, die physische Schicht*: mit geeigneter Modulation wird über die verfügbare Hardware die Nachricht via das Medium, die elektromagnetische Welle, übertragen.

Die zwei folgenden Tabellen sollen dieses - äußerst hypothetische - Modell verdeutlichen.

Jede Aussendung wird als Paket angenommen, das Schritt für Schritt in Elemente gepackt wird, denen abstrakte Ähnlichkeit mit Feldern in den TCP- bzw. IP-Paketen sowie denen anderer Schichten zugeschrieben werden kann. Dies soll bildlich in der zweiten Tabelle verständlich gemacht werden.

*Verschiedene Stadien im QSO, im Behandeln von Situationen in oder außerhalb bzw. beim Versuch des Aufbaues einer Verbindung, denen konkrete Aussendungen entsprechen, sind nach einem Schema (s. Tabelle) analysierbar, welches die Schichtmodellhypothese unterstützt.*

Als Kritik der Hypothese sei angemerkt, daß CW in der Praxis des Amateurfunks nicht immer in diesem Schema abbildbar ist und der gewichtigste Unterschied zwischen OSI-Modell und Morsetelegraphie zum Tragen kommt: *das organische Element, die Einheit aus Liebhaberei und uns selbst - das, was zwischen den Ohren passiert!*

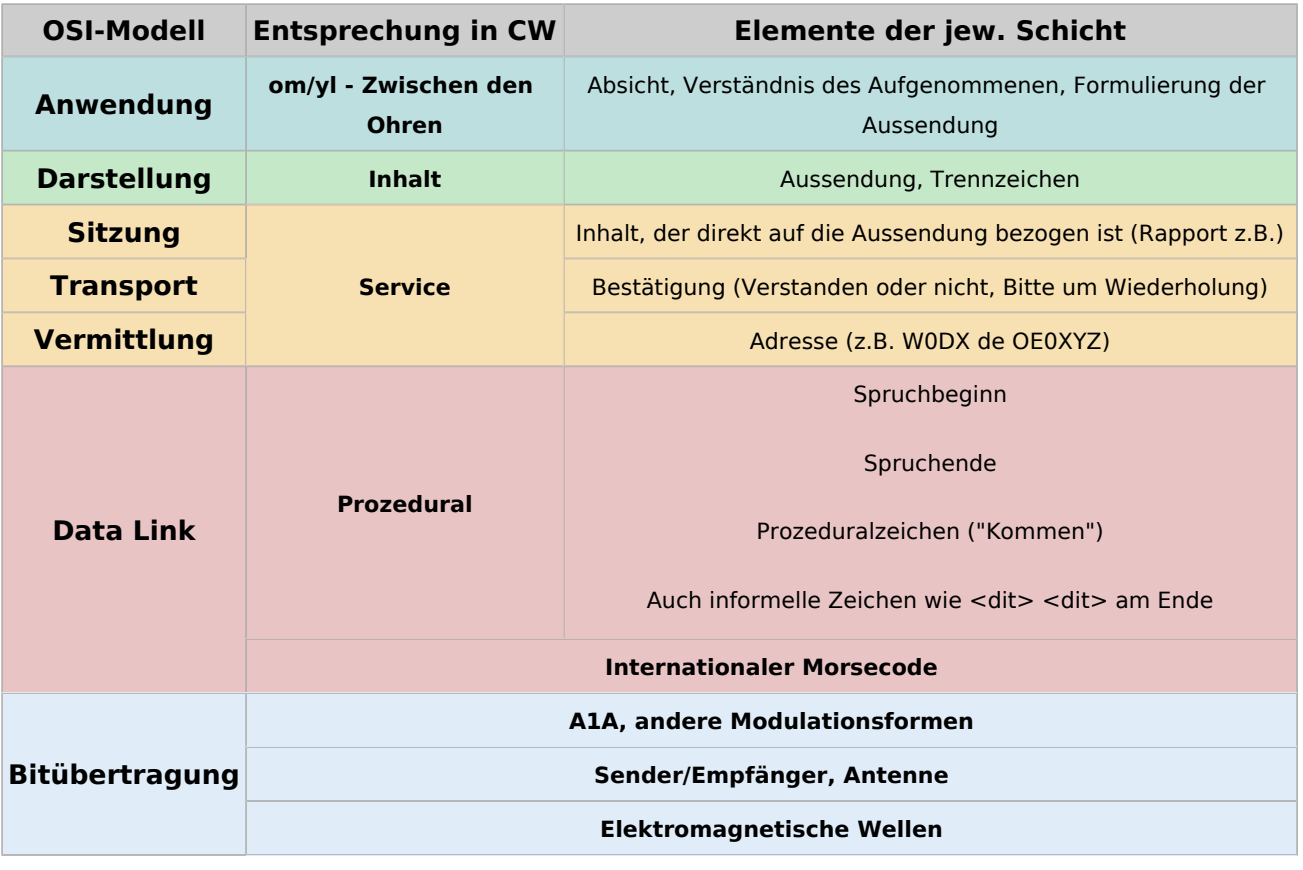

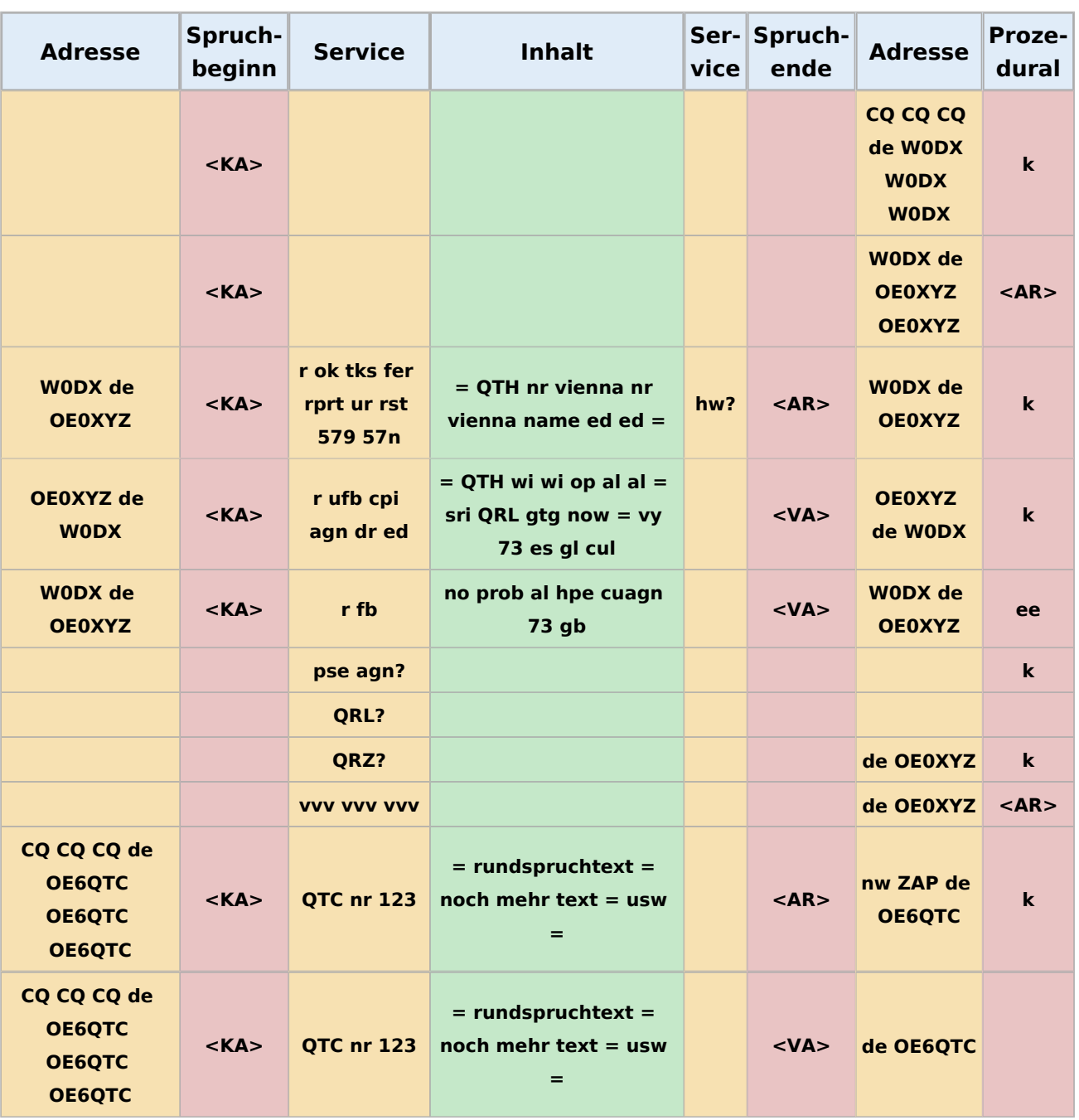

## <span id="page-26-0"></span>**Externe Links**

[1] KB0OBU, A BASIC CW OPERATING MANUAL [https://www.fistsna.org/pdfdocs/A%20BASIC%](https://www.fistsna.org/pdfdocs/A%20BASIC%20CW%20OPERATING%20MANUAL.pdf) [20CW%20OPERATING%20MANUAL.pdf](https://www.fistsna.org/pdfdocs/A%20BASIC%20CW%20OPERATING%20MANUAL.pdf)

## <span id="page-27-0"></span>**CW-Geschichte**

### Morsen in der Geschichte des Amateurfunks

Die Telegrafie, hier betrachtet als Tastfunk (CW), war in den Anfangszeiten des Amateurfunks die einzige Betriebsart. Sie ist bis heute die prägende Betriebsart des Amateurfunks geblieben, denn die "Amateursprache", die Abkürzungen und Redewendungen, die auch heute von allen Funkamateuren gebraucht werden, gleich wie sich diese im Tastfunk oder anderen Betriebsarten treffen, sind auf ihre Anfänge zurückzuführen.

Um diese Umstände ausführlich zu erklären, sollte ein eigenes geschichtliches Werk geschrieben werden. Doch soll jedem Amateur, der an CW interessiert ist, ein Überblick der Entwicklung geboten werden.

Es bleibt nicht aus, auch einige Worte über die ganze Entwicklung der "Funkentelegraphie" zu sagen, wobei man mit einem gewissen Recht durchaus behaupten kann, dass die Begründer "Amateure" waren, die sich vor der kommerziellen Nutzung aus ideellen Gründen mit der Materie beschäftigten.

Der amerikanische Maler [Samuel Finley Breeze Morse](https://de.m.wikipedia.org/wiki/Samuel_F._B._Morse) schuf um 1839 den nach ihm benannten Code und eröffnete mit der Übermittlung des Bibelspruches "What God hath wrought" die Ära der Telegrafie, die sich bis heute in der Abwicklung kommerzieller Funksprüche, aber auch zahlloser Funkamateurverbindungen fortsetzt. Naturgemäß waren Jahrzehnte danach vom drahtgebundenen Verkehr bestimmt. Nachdem jedoch Pioniere der drahtlosen Verbindung ihre Arbeiten präsentierten – [Heinrich Hertz](https://de.m.wikipedia.org/wiki/Heinrich_Hertz), Reuleaux, [Alexander S. Popov](https://de.m.wikipedia.org/wiki/Alexander_Stepanowitsch_Popow), Braun, [Édouard Branly,](https://en.m.wikipedia.org/wiki/�douard_Branly) [Augusto Righi](https://en.m.wikipedia.org/wiki/Augusto_Righi), [Nikola Tesla](https://de.m.wikipedia.org/wiki/Nikola_Tesla) und [Guglielmo Marconi](https://de.m.wikipedia.org/wiki/Guglielmo_Marconi) – wurde auch drahtloser Funkverkehr ab 1896 /1897 schrittweise verwirklicht. Am 12. Dezember 1901 konnten Guglielmo Marconi und sein Assistent [George S. Kemp](http://www.fgm.it/en/marconi-en/profiles/george-kemp.html) zum ersten Mal den [Atlantik drahtlos überbrücken.](http://ethw.org/Milestones:Reception_of_Transatlantic_Radio_Signals,_1901) Die Technik dieser Jahre bestand aus [Knallfunkensendern.](https://de.m.wikipedia.org/wiki/Knallfunkensender) Es gab eine Reihe verschiedener Systeme. Die Empfänger waren ausnahmslos [Detektorempfänger](https://de.m.wikipedia.org/wiki/Detektorempf�nger), also einfache Gleichrichter, die einen [magnetischen](https://de.m.wikipedia.org/wiki/Magnetischer_Detektor)  [Detektor](https://de.m.wikipedia.org/wiki/Magnetischer_Detektor) verwendeten. Später wurden Halbleiterdemodulatoren in Form von Kristallen verwendet, die bis in die Zeiten der Rundfunktechnik ihren Platz hatten. Die ausgesendeten Signale können im wesentliche als "knallharte Schwingungsstöße" bezeichnet werden, welche amplitudenmoduliert waren. Sie konnten durch solche Detektorempfänger verarbeitet werden. Um die Zeit des 10jährigen Jubiläums der drahtlosen Verbindungen, das weltweite Beachtung und Anerkennung fand, begannen technisch interessierte Amateure mit ihren ersten Versuchen.

In diesen Zeitraum fällt auch die Erfindung der [Audionröhre](https://de.m.wikipedia.org/wiki/Audion#R.C3.BCckkopplungsaudion) durch [Lee de Forest](https://de.m.wikipedia.org/wiki/Lee_De_Forest) im Jahre 1909. Die Anwendung der Röhre, ihre stetige Verbesserung im Laufe der Jahrzehnte brachte die Voraussetzung der weiten Verbreitung des Funkwesens, des Rundfunks, der Elektronik und des Amateurfunks. Parallel dazu hatten maschinelle HF-Erzeuger, Generatoren ähnlich jenen, die Kraftstrom produzieren, besonders im langwelligen Bereich eine Bedeutung für den kommerziellen Funk, wurden jedoch später von Röhrensendern abgelöst.

Die Amateure, damals eigentlich nur Bastler, erweiterten ihre Tätigkeit besonders in den USA und so entstanden, da die Bewegung größer wurde, ab 1911 zahlreiche Vereinigungen. Im Jahre 1914 wurde auch der [Radio Club of Hartford](http://w2pa.net/HRH/tag/radio-club-of-hartford/) im Bundesstaat Connecticut gegründet. Sein Gründer und Leiter war Hiram Percy Maxim, ein allseitig technisch interessierter Mann mit gesicherter Existenz (Sohn des Erfinders des Maschinengewehrs, Sir Percy Maxim), der "Vater" des Amateurfunks. Er gründete auf dem genannten lokalen Club aufbauend im Jahre 1914 die American Radio Relay League, die erste große Amateurfunkorganisation der Welt und Dachorganisation aller US-Amateur-Funkclubs und Mitbegründer der IARU, der Internationalen Amateur Radio Union.

Vor dem Ausbruch des ersten Weltkriegs waren bereits viele inneramerikanische Verbindungen zustande gekommen. Es gab bereits eine Reihe funktionierender Amateurfunknetze ("from the Rockies to the Ohio"). Ausnahmslos wurden alle Verbindungen in Telegrafie, also Tastfunk, bestritten.

Rufzeichen wurden von den Clubs, später von der ARRL vergeben und bestanden aus einer Zahl und zwei bis drei Buchstaben (1AW, 1XAM). Das erste Callbook erschien 1914 und nannte bereits 500 Mitglieder der ARRL.

Zum Abwickeln des Funkverkehrs wurden Wellenlängen um 200m verwendet. Ab 1915 wurde die "QST" herausgegeben. Begründer waren H.P. Maxim und Clarence D. Tuska.

In den Anfängen des drahtgebundenen und später auch im drahtlosen Tastfunkverkehr wurden verschiedene Codes gebraucht, entweder das eigentliche Morsealphabet oder ähnliche Codes. Das bedeutendste wurde ab 1852 in Preußen verwendet. Bedeutend deshalb, weil das jetzige "Morsealphabet" diesem weitaus ähnlicher ist als dem ursprünglichen Morsecode. Zunächst entstand aus dem preußischen Code der in Europa übliche, der aus den Vorbildner des österreichischen und preußischen Telegrafenalphabets gebildet wurde und im Laufe der Zeit von den meisten europäischen Ländern eingeführt wurde. 1912 wurde die Bezeichnung "Internationaler Code" eingeführt; die Amerikaer nannten und nennen ihn, da er aus Europa kommt, "the Continental Code". Dieses reformierte, vereinheitlichte Werk kennen, schätzen und gebrauchen wir bis heute als "Morsealphabet". Ebenfalls 1912 wurden die ersten [Gruppen des Q-](https://wiki.oevsv.at/wiki/Q-Gruppen)[Schlüssels](https://wiki.oevsv.at/wiki/Q-Gruppen) durch den Londoner Vertrag festgeschrieben, um eine internationale Verständigung zu ermöglichen. Die meisten davon sind völlig in den Sprachgebrauch der Funkamateure eingegangen, z.B. QRN, QRM, QRK, QSY und QRV. Auch das Kürzel QSO war in seiner international für den Funkverkehr festgelegten Form dabei. Es hat allerdings im Gebrauch der Funkamateure, wie auch eine Reihe anderer Kürzel, eine gewisse Sinnverschiebung erfahren. Aus noch älteren Zeiten, nämlich dem Zeitalter der drahtgebundenen Telegrafie, stammen [Abkürzungen](https://wiki.oevsv.at/wiki/Abk%C3%BCrzungen) wie 73 und auch das Wort "Ham". Für dieses Wort werden immer neue, teilweise recht schmeichelhafte Deutungen angeboten. Am wahrscheinlichsten ist eine weniger positive Deutung, nämlich die, dass das Wort recht negativ die "Amateure" im Gegensatz zu den (ihrer Meinung nach) "vollendeten Profis" als Ham bezeichnete! Unser bekanntes CQ wurde auch 1912 einheitlich eingeführt, früher verwendete man andere Kürzel wie QNC, QST, manche Stationen auch KA.

Der Ausbruch des Weltkrieges bzw. der Eintritt der USA an der Seite der Entente in den Krieg gegen die Mittelmächte brachte ein Erliegen, ja ein Verbot des Amateurfunks. Selbst nach Kriegsende dauerte es einige Zeit, bis Oktober 1919. Dann kam es zu einer Freigabe des Amateurfunkbetriebes. Die Zahl der ARRL-Mitglieder wurde größer.

Der Betrieb blieb auf wenige Versuche in den frühen 20er Jahren auf Telegrafie beschränkt. Auch in den Jahren nach dem ersten Weltkrieg waren die meisten Stationen mit Funkensender ausgestattet ("spark"). In die Empfänger kamen allmählich Röhren. Die Einführung der Rückkoppelung in einfachen Audionempfängern brachte die Entwicklung weit voran. Das Rückkopplungsaudion ergab eine Empfindlichkeit, die andere Arten von Empfängern noch sehr lange Zeit nicht erreichten. Auch die Nahselektion war ganz brauchbar. Technisch betrachtet ist ein rückgekoppeltes Audion ein selbstschwingender Direktmischer, ein Empfangskonzept also, das in den Zeiten der Halbleitertechnik für einfache Empfänger eine Wiedererweckung erlebte. Das Audion hatte auch den Vorteil, dass es nicht nur die knatternden Signale der Funkensender, sondern auch die getasteten Träger der Röhrensender hörbar machte.

In dieser Zeit wurde der Begriff CW eingeführt, als "continuous wave", im Gegensatz zu den Funkensendern "spark" wurden die Signale der Röhrensender als CW bezeichnet. Der Grund liegt darin, dass die ersteren gedämpften Wellen erzeugten, also Wellen, die in der Amplitude innerhalb eines Schwingungsvorganges abnahmen. Die Röhrensender jedoch erzeugten ungedämpfte Wellen, mit einer über die ganze Zeit des Schwingens konstanten Amplitude. Diese Signale wurden nur durch die Tastung unterbrochen und wiesen dieses Merkmal auf, von eventuellen Ein- oder Ausschwingvorgängen abgesehen.

Nach dem ersten Weltkrieg haben wir auch Kunde von den Anfängen des Amateurfunks in Deutschland. Es wurde, obwohl dies bei uns nicht nur nicht geduldet, wie mancherorts, sondern strengstens verboten war, gebastelt, gebaut und auch gefunkt. Nachdem der deutsche Amateurfunk, wie auch jener in Europa, nach dem Kriege begonnen hatte, waren die technischen Voraussetzungen etwas besser. Man begann gleich mit Röhren.

Natürlich fand der ganze Funkverkehr in CW statt. Nicht nur Sender, Empfänger und deren Teile, auch Tasten wurden selbst gemacht. Die Konstruktionen der Geräte waren so fortschrittlich, dass man es den Bildern der Stationen MARS und UHU gar nicht ansieht, dass sie aus dem Jahr 1924 stammen. So mancher OM hat 25 Jahre später mit einem ähnlichen "Bauwerk" seine Tätigkeit nach dem zweiten Weltkrieg aufgenommen! Es ist nicht möglich, alle Namen zu nennen. Bekannt blieben Slawyk (später DL1XF) und Richard Dargatz (später DL1XA). Daneben Namen wir Horkheimer, Schmid (MARS), Klotz (UHU), Illing, Wigand und andere mehr. Die Rufzeichen waren zunächst selbstgewählt, wie man oben lesen kann. Manche verwendeten ähnliche Rufzeichen wie in Amerika. Z.B. KW2 war OM Gramich, später dann unter dem Rufzeichen K4UAH tätig.

International tat sich inzwischen so manches Große. Man hatte seit 1921 Versuche unternommen, mit Mitteln der Funkamateure auf Wellenlängen um 200m den Atlantik zu überbrücken, was man zunächst als Hörexperiementierreihe startete. Paul Godley, der zusammen mit einigen anderen OM einen vorzüglichen Empfänger zur Verfügung hatte, wurde 1921 nach Europa geschickt, genauer gesagt, nach Großbritannien, und es gelang ihm in mühevollen Nachthörperioden 30 US-Stationen zu hören (dieser OM wurde nach seinem Empfänger "Paragon Paul" genannt). Der nächste transatlantische Test wurde 1922 gemacht und europäische Funkamateure konnten 315 amerikanische Stationen hören. Auch umgekehrt konnten in den USA ein Franzose und zwei Engländer gehört werden. Der Durchbruch war in greifbare Nähe gerückt! Technisch ergab sich, dass lediglich die Stationen, die mit CW, hier auch noch als Betrieb der Telegrafie mit einem Röhrensender zu verstehen, arbeiteten, auch wirklich zu hören waren. Die Stationen mit Funkensendern brachten schlechtere Ergebnisse. Neben dem Auftreten von Störungen war dies auch ein Grund für ihr allmähliches Aussterben. Man verlegte sich auf etwas kürzere Wellen in den Bereich um 100 bis 130 Meter. Versuche zwischen Boston

und Hartford waren sehr ermutigend. Schließlich kam im November 1923 der große Durchbruch. Nach vorheriger Absprache (sked) und einigen Vorversuchen kam es zwischen dem Franzosen Leon Deloy, 8AB und der Station der ARRL in West Hartford, besetzt durch den OM Schnell, 1MO und Reinartz, 1XAM zu einem QSO! Die Morsezeichen von Amateuren, überquerten in beiden Richtungen den großen "Teich". Laut und vernehmlich konnte man 8AB bestens hören. Man antwortete. Auf beiden Seiten war Lautsprecherempfang möglich. Die Wellenlänge war 110m, die Geräte auf der Höhe der damaligen Zeit. Die Antennen, besonders bei OM Deloy, waren imposant.

Naturgemäß war der Tastfunkbetrieb eine der Voraussetzungen solcher und anderer Erfolge. Keine andere Betriebsart hätte mit technisch wenig vollkommenen Geräten, ja mit bescheidensten Mitteln, eine Übermittlung von Nachrichten auf weite Entfernung relativ störfrei ermöglicht. Das ist der Grund, warum CW über Jahre, ja Jahrzehnte, die dominierende Betriebsart blieb.

In den 20er und später in den 30er Jahren setzten sich die Erfolge fort. 1925 wurde in Paris die IARU gegründet. Es gab eine Reihe von Konferenzen, die zwar einerseits den Frequenzraum für Amateurfunk einengten, andererseits durch die Konzentration in schmalen Bändern ein leichteres " sich finden " ermöglichten, um den Preis steigender Störungen, die natürlich durch die ständig wachsende Gemeinde der "Hams" auch in steigendem Maße produziert wurden. Das aber zwang die Technik, zumindest in Europa ohne jeden kommerziellen "Push", zu dauernden Verbesserungen und Neuentwicklungen, die alle von bauenden Funkamateuren erarbeitet wurden!

Auf der Senderseite benutzte man zunächst nur einfache Oszillatorstufen, die an die Antenne gekoppelt wurden. Besonders beliebt war die "Hartley"-Schaltung, ein sogenannter " Dreipunktoszillator", oft mit kapazitiver Kopplung an die Antenne. Später wurden Gegentaktoszillatoren verwendet (Push-pull, später mit Pentoden auch sogenannten ECO-Pushpush). Man trennte dann die Antenne vom Oszillator durch eine oder mehrere Stufen, was auch Vervielfachung der Frequenz sowie bessere Stabilität und Leistungsverstärkung mit sich brachte. Für manche Antennen entwarf man Abstimmgeräte (für Zeppelin-Antennen oder "Fuchskreis" für Langdrahtantennen usw.) Das Bestreben eines jeden telegrafierenden Funkers war ein guter Ton, ein stabiler Sender. Die Empfänger waren bis in die späten 30er Jahre, teilweise noch Audion-Empfänger (z.B. der DASD-Standard-Empfänger, ein 0-V-1), manchmal mit einer oder mehreren HF-Stufen vor dem Demodulator und mit mindestens einer NF-Stufe, bei Lautsprecherempfang, auch zwei Stufen. So entstanden auch die Bezeichnungen 1-V-1, 1-V-2. Der bekannte, nach dem zweiten Weltkrieg in Amateurkreisen beliebte TornEb, mit zwei HF-Stufen, der Audionstufe und einer NF-Stufe, war ein 2-V-1.

Allmählich kamen dann im Verlauf der 30er Jahre auch Überlagerungsempfänger (Superheterodyne, Superhet, Super) in Amateurkreisen auf, die jedoch nur in den USA größere Verbreitung fanden, zumindest diejenigen kommerzieller Herkunft. Bis auf Ausnahmen waren in Europa die allermeisten Funkamateure Selbstbauer, sowohl der Sender als auch der Empfänger.

Doch die Technik der Überlagerungsempfänger brachte erheblich Vorteilte. Sie waren zwar in den ersten Zeiten nicht empfindlicher als die Audionempfänger, jedoch stabiler und nach Einführung von Rückkoppelungen in der ZF-Stufe, bzw. nach der Einführung der Quarzfilter, bei denen teilweise auch eine Bandbreitenregelung vorhanden war, konnte erstmalig der Einzeichenempfang ermöglicht werden. Für Tastfunk eine enorme Verbesserung, die schlagartig die Störungen (fast) auf die Hälfte reduzierte. Für Telefonie war das Quarzfilter damals nicht so bedeutend.

Trotz einer gewissen Reduzierung der Störungen waren die Filterkurven für AM (SSB war unbekannt) wenig brauchbar. Die damaligen Quarzfilter (das typische war im HRO-Empfänger von National enthalten) hatten sehr schmale und spitze Durchlasskurven, jedoch mit schlechter Flankensteilheit und unsymmetrischem Verlauf. Die blieb bis in die späten 40er Jahre so, bis auf wenige Ausnahmen: z.B, das sogenannte "Telefunkenfilter" im MWEc und anderen Wehrmachtsempfängern, und das erste mit zwei Quarzen bestückte Brückenfilter ("half lattice") im britischen Eddystone 358X.

Vor dem Zweiten Weltkrieg wurden lange Zeit für die Sender Quarze als frequenzbestimmende Elemente verwendet. Ein weiteres Problem war die Tastung. Sie sollte genügend hart sein, um anlaufende, hupende Zeichen zu vermeiden ("chirp"). Andererseits sollte das Störspektrum nicht zu breit sein, obwohl man eine harte Tastung wünschte, die Störimpulse ("clicks") leicht entstehen ließ. Mit den damals relativ hohen Tastspannungen und Strömen, mit mühevoll stabilisierten, teilweise auch getasteten Oszillatoren war dies ein gewaltiges Problem! Quarzoszillatoren hatten den Vorteil, da sie gut "ansprangen" und ohne nennenswerte Einbuße an Stabilität und Tonqualität tastbar waren.

Im Bereich der Tasten gab es auch Fortschritte. Man verließ die ziemlich plumpen, wenn auch haltbaren alten Post- und Bahntasten und wandte sich moderneren Formen zu, was nicht nur in den weitaus eleganteren, zierlichen Formen der Morsetasten für drahtlosen Funkbetrieb, sondern auch in den variierenden Knopfformen Ausdruck fand. Bis heute liebt jeder "seine" Form! Selbstbau war oft aus finanziellen Gründen notwendig, kommerzielle Modelle waren da und dort zu haben. Wabbler, zweiseitige, in horizontaler Richtung bewegte Tasten feierten fröhliche Urständ und hatten eine beschleunigte Gebeweise zur Folge. Leider gelang es nicht jedem OM, gut damit zu geben! In den USA wurde der "Bug" entwickelt, eine halbautomatische Taste mit schwingendem, gefedertem Punktgeber – Punkte automatisch, Striche von Hand – und der Name "Vibroplex" ist bis heute ein Begriff, zumal der große Schnelltelegrafie-Champion Ted McElroy, ein Schiffsfunker von Beruf, für das Produkt warb. Sie war eine ausgezeichnete Verbesserung für den damaligen Stand und ist heute noch brauchbar, obwohl in den Zeiten präzise elektronisch hergestellter Punkte und Striche der charakteristische "vibrierende" Modus dieser Taste nur zu leicht erkennbar ist. Doch ermöglichte dieser "Bug" erstmals recht mühelos QRQ mit einem Tempo weit über demjenigen, das mit Handtasten zu erreichen war.

Freilich erschienen in den 30er Jahren auch Stationen in Telefonie (AM), doch außerhalb der USA recht dünn gesät. Teilweise deshalb, weil es die Lizenzbestimmungen nicht erlaubten, teilweise weil der Aufwand aus finanziellen Gründen nicht tragbar war. Relativ billige Gittermodulationen brachten schlechte Wirkungsgrade, Anodenmodulation war teuer. Der Modulator musste annähernd die gleiche Leistung aufbringen wie die Senderendstufe an HF-Leistung produzierte

Schon in den 20er Jahren, aber erst recht in den Jahren vor dem Zweiten Weltkrieg, gab es sehr erfolgreiche Funkamateure. Die Diplome WAC,WAZ, DXCC wurden vergeben, große Conteste veranstaltet. Von den Bändern 80m, 40m und 20m wandte man sich auch dem 10-m-Band zu, das besonders bei kleinen Leistungen und günstigen Ausbreitungsbedingungen gute DX-Verbindungen erlaubte. Man schuf dafür z.B. das WAC-TEN-Diplom. Von Seiten der Europäer wurden diese Erfolge praktisch nur in CW, also mit der Taste, errungen.

Bevor die "Lichter ausgingen" und der Zweite Weltkrieg begann, war die Situation im Überblick etwa so: in den meisten Ländern der Welt gab es Funkamateure mit Lizenzen. Teilweise berechtigten diese jedoch nur zum CW-Betrieb, Telefonie (AM) hatte auch die Zeit ihrer großen Erfolge, die jedoch hinter dem, was in Telegrafie erreicht werden konnte, noch weit zurückstanden.

Obwohl es schon eine Reihe Überlagerungsempfänger sowohl kommerzieller als auch selbstgebauter Herkunft gab, war der Geradeaus-(Audion- Empfänger noch weit verbreitet.

Bei Sendern gab es vielfach schon mehrstufige Geräte, teilweise mit Quarzsteuerung, viele aber auch mit Oszillatoren des ECO-Typs (electron coupled oscillator), die sich besonders für die höherfrequenten Bänder 20m und 10m mit einer Reihe von Frequenzverdopplern realisieren ließen. Für CW-Zwecke wurden Anoden-, Schirmgitter- und Kathodentastung angewandt, seltener Steuergittersperrspannungstastung.

Die Antennen waren überwiegend Drahtantennen, meist endgespeist (L-Antenne, Fuchs-Antenne, Zeppelin-Antenne), aber auch schon Dipole mit offener Speiseleitung, ggf. mit Deltaanpassung, Koaxialkabel gab es nicht. Natürlich waren wie zu jener Zeit, mancher OM dem "Mittelfeld" voraus. Dies ist und war einmal eine Frage der Fähigkeiten und des Wissens, aber auch eine Frage finanzieller Art.

Der zweite Weltkrieg brachte den Amateurfunk praktisch zum Erliegen, zumindest in Europa; in Übersee erst im Verlauf des Krieges. Eine Ausnahme waren in Deutschland die "Kriegsfunklizenzen", die eine Art von Amateurfunk ermöglichten, der in CW abgewickelt wurde. Es kam sogar zu Kontakten mit englischen Stationen (!), die allerdings kaum "echte" Amateurstationen gewesen sein dürften.

Als der schreckliche Krieg zu Ende war, finden auch Funkamateure langsam an, ihre Tätigkeit wieder aufzunehmen. Manches war zerstört, vor allem hatten auch die menschlichen Bindungen gelitten. Auch in der Technik hatte es große Veränderungen gegeben.

Es kam eine wahre Flut von sogenannten "Surplus-Geräten" aus den Beständen der Wehrmacht zum Vorschein, mehr aber noch aus den Beständen der amerikanischen Streitkräfte. Es handelte sich teilweise um recht brauchbare Geräte, die entweder im Urzustand oder durch mehr oder weniger Aufwand beim Umbau für Amateurzwecke verwendet wurden. Besonders galt dies für den Empfänger, in einem kleineren Umfang auch für Sender. Die Empfänger bleiben über viele Jahre die Ausrüstung unserer Stationen. Teilweise durch vorhandene Quarzfilter, "Tonsiebe" usw. waren sie zumindest für CW und die Ansprüche der 50er Jahre hervorragend geeignet.

Die Sender, die so mancher auch für Telefoniezwecke durch den Zubau eines Modulators verbesserte, erwiesen sich für AM-Telefonie als recht brauchbar. Für CW stellte sich bei vielen heraus, dass zumindest die Tastung selten optimal war, so dass manche "Clicks" auch beträchtlichen Ärger bei Nachbarn verursachten, zumal ja noch viele Rundfunkhörer überwiegend AM-Rundfunk auf MW und LW empfingen.

Überreichlich flossen auch Impulse aus dem Ausland in Form technischer Zeitschriften und Handbücher. Die DARC-Zeitschriften waren voller neuer Ideen. Selbstbau immer besserer, aufwendigerer Sender und Empfänger wurde beschrieben. Schmale Bandbreiten und hohe Empfindlichkeit empfängerseitig, senderseitig hervorragender Ton, hohe Stabilität und störfreie Tastung und BK-Eignung waren die angestrebten und auch erreichten Ziele. Verschiedene Bausätze erleichterten den Bau von Geräten. Aus den USA und Italien kamen Fertiggeräte aus neuer Produktion. Sie waren auch für den CW-Funker sehr brauchbar.

Im Jahre 1951 wurde ein Markstein für die Tastfunker gesetzt. Es entstand der HSC, der High Speed Club ( www.hsc.de.cx ) , gegründet in der Bundesrepublik Deutschland. Unvergessen bleibt sein langjähriger Präsident, DL1XA, Dick Dargatz.

Natürlich hat die Ausbreitung des SSB-Betriebes in den 60er Jahren ein gewisses Nachlassen der Tätigkeit im Tastfunk gebracht. Andererseits hat das Aufkommen der Halbleitertechnik, z.B. der Entwicklung elektronischer Morsetasten, sehr viel Auftrieb gegeben. Elektronische Morsetasten die in den Anfängen mit Thyratrons, (also mit Röhren) gebaut wurden, waren in brauchbarer Größe und mit tragbaren Aufwand kaum zu realisieren. Die Halbleitertechnik erst machte es möglich, elektronische Morsetasten zu bauen, die praktisch allen Anforderungen genügten.

In den 70er Jahren gab dann diese Halbleitertechnik neue Impulse für den Selbstbau, vornehmlich auf dem Gebiet der Sender und Empfänger für kleine Leistungen, tragbarer oder transportabler Geräte (QRP), die hauptsächlich im CW-Betrieb ihre Verwendung fanden.

Da sich, infolge der Vorzüge der Sendeart SSB gegenüber der bisher üblichen AM, ein nachlassendes Interesse an der Betriebsart CW (A1A) in den frühen 70er Jahren bemerkbar machte, wurden zum Beleben des Interesses, zur Hinwendung zur Morsetelegrafie und Veranstaltung von Wettbewerben, nicht zuletzt aber auch zur Vertretung der Funkamateure, die besonderes Interesse an der "Grundbetriebsart" haben, die AGCW-DL e.V. ( www.agcw.org )und später der DTC e.V./DL-CW-C, gegründet. Die Präambel ihrer Satzungen beschreiben auch, was die Morsetelegrafie im Amateurfunk ausmacht:

"Telegrafie (kurz CW) im Sinne dieser Arbeitsgemeinschaft ist Tastfunk, also Funkverkehr im Morsecode, wobei Codierung und Decodierung nicht maschinell, sondenr unmittelbar durch den Operator erfolgt, wozu die aktive Kenntnis des Morse –Codes eine unabdingbare Vorrausetzung ist ". (Autor: DL7DO)

Im Laufe der Zeit entwickelte sich die AGCW-DL zur größten Telegrafie Vereinigung Europas und ist Mitglied der von ihr mitbegründeten EUCW, der Europäischen Union CW.

Nach der Ausrichtung der Industriegeräte auf fast ausschließlich SSB-Betrieb begann auch in den späten 70er Jahren ein Umdenken. Transceiver wurden präsentiert, die sich für Tastfunkbetrieb hervorragend eigneten mit schmalbandigen Filtern im ZF- und NF-Teil, mit ausgezeichneten Tasteigenschaften und teilweise mit Voll-BK-(QSK)Betriebsmöglichkeit, zumindest aber mit dem sogenannten "Semi-break.in", also autmatischer Sende-Empfangsumschaltung.

Zu Beginn der 80er Jahre stellte sich eine Reihe von Aufgaben im Bereich des Tastfunks. Es war dies einmal das Erhalten der Fähigkeiten unserer Funkamateure, gut die Tasten handhaben zu können, die "Sprache des Tastfunkers", jenen Schatz von Abkürzungen aller Art so zu beherrschen, dass CW zu einem echten Dialog führen kann. Das Interesse mancher Amateure an überwiegender Technisierung ihrer Stationen dergestalt, dass nur Morsezeichen als Kommunikationsmittel verwendet werden, im übrigen die Station eigentlich eine Art Fernschreiben und Fernlesen betreibt, wird anerkannt, stellt jedoch eine neuartige Betriebsart dar. Es geht darum, in dieser Zeit alle jene "hand- oder fingerwerklichen" Fähigkeiten zu erhalten und weiter auszubilden, die das bewährte und für den ganzen Amateurfunk wichtige Bild des CW-Operators, des Tastfunkers, des "Messingklopfers" zeichnen.

Wie gesagt – es würde ganze Bücher brauchen, um alle Dinge im Amateurfunk, aber auch in der Entwicklung der Telegrafie, des CW, des "Codework" im Laufe der Geschichte aufzuzeigen und verständlich zu machen. Hier wurde nur der Versuch unternommen, davon eine Skizze zu entwerfen. Technische, aber auch wirtschaftliche Entwicklungen trugen dazu bei, da sich die meisten kommerziellen Dienste zunehmend nicht mehr der handgetasteten Morsetelegrafie bedienen. Es ist aber wichtig, gerade deshalb die Morsetelegrafie im Amateurfunk zu pflegen, bei dem es nicht darauf ankommt, große Informationsmengen zu transportieren. CW erlaubt uns weite, ja weltweite Verbindungen mit einfachsten Mitteln, unter besonders schwierigen Umständen, mit relativ kleinen Leistungen. Dazu kommt, dass der Beherrschung einer "handwerklichen Kunst", die es erfordert, lebendlang zu lernen und nach Perfektion zu trachten, eine wichtige Erfahrung ist, die dem gesamten Amateurfunk, wie keine andere Betriebsart, geeignet, den Charakter zu formen. Es ist die Notwendigkeit, sich ganz persönlich auf den Funkpartner einstellen zu müssen, die Fähigkeit und Toleranz, zuhören zu können; es ist die Gebeweise, die, ähnlich einer Handschrift, dem Telegrafisten feine Schlüsse auf den Charakter und die Stimmung seines Partners erlaubt; es ist der Zwang zu geeigneter Kurzfassung von Nachrichten, die dem Telegrafisten ein Gespür für das Wesentliche der Nachricht vermitteln. Deshalb:

Always good brass pounding - stets gutes "Messingkklopfen"!

Otto A. Wiesner DJ5QK, OE7OAW, OK8AGX ex OK1WF

[Zurück](https://wiki.oevsv.at/w/index.php?title=CW&action=view)